*Fonds Paritaire de Sécurisation des Parcours Professionnels* 

 l'Etat 2010-2012 du 15 mars 2010 Convention-cadre entre le FPSPP et

### Guide des procédures

définies pour le projet

« OPCA – Périodes de Professionnalisation »

Favoriser l'accès des salariés à des actions de formation dans un contexte de crise

En référence à l'article 3.1, axe 1 de la Convention-cadre :

Favoriser le maintien dans l'emploi et la qualification ou la requalification des salariés

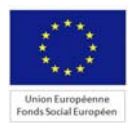

11, rue Scribe 75009 Paris = Tél.: 01 81 69 01 40 = Fax : 01 81 69 01 42 = e-mail : accueil@fpspp.org sociation Loi 1901. Agrément ministériel paru au J. O. du 16 mars 2010 - Siret : 480 468 107 000 28 - NACE : 9499Z

#### Avant propos

Ce guide est destiné au directeur de projet (représentant) et au chef de projet (personne chargée de l'exécution de l'opération) des opérations s'inscrivant dans le projet OPCA – périodes de professionnalisation de la Convention-cadre entre le Fonds paritaire de sécurisation des parcours professionnels et l'Etat 2010-2012 signée le 15 mars 2010. Il permet également de comprendre les attentes du FPSPP.

Il a pour objectif de guider le porteur sur chacune des étapes de réalisation d'une opération, de l'élaboration de la demande d'aide financière au paiement en précisant la procédure de sélection et de programmation, ainsi que les conditions de mise en œuvre et de suivi.

II permet également de comprendre les attentes du FPSPP afin de s'assurer du bon déroulement des opérations.

#### **SOMMAIRE**

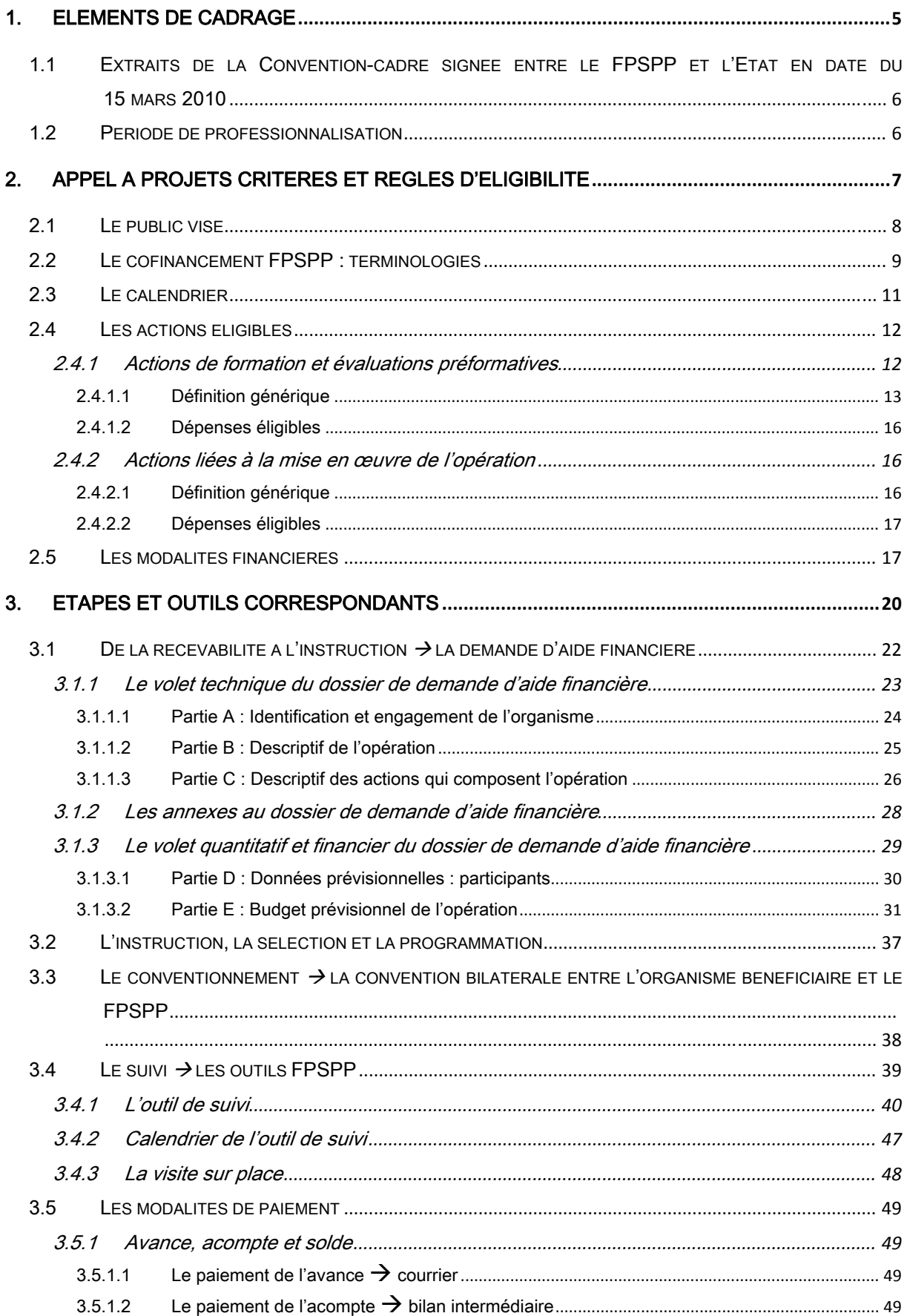

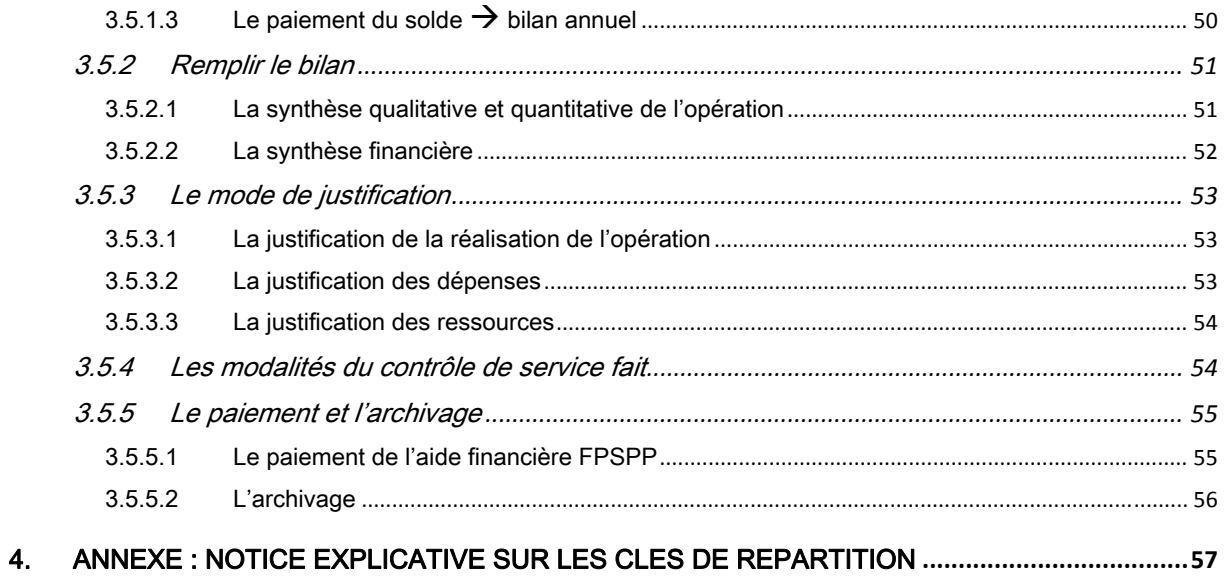

## <span id="page-4-0"></span>1. Eléments de cadrage

#### <span id="page-5-0"></span>1.1 Extraits de la Convention-cadre signée entre le FPSPP et l'Etat en date du 15 mars 2010

« Le FPSPP, par des conventionnements, contribue notamment, par une partie des contributions obligatoires des employeurs à la formation, à l'ambition, que se sont fixés les partenaires sociaux dans leur accord du 7 janvier 2009, de former chaque année 500 000 salariés supplémentaires parmi les moins qualifiés et 200 000 demandeurs d'emploi de plus, […]

[…]

La Convention-cadre entre l'Etat et le FPSPP a notamment pour objet, dans le respect de l'autonomie de décision des différentes parties prenantes, de mettre en cohérence l'action du FPSPP avec l'intervention des acteurs intervenant dans le domaine de la qualification et de la requalification des salariés et des demandeurs d'emploi et pouvant décliner la présente convention, notamment les organismes paritaires collecteurs agrées (OPCA et OPACIF), les organisations représentatives d'employeurs et de salariés au niveau professionnel ou interprofessionnel, les conseils régionaux et Pôle emploi. »

#### Ce projet période de professionnalisation <sup>s</sup>'inscrit dans l'article 3.1 axe 1 : Faciliter le maintien dans l'emploi et la qualification ou requalification des salariés

Afin d'accompagner les salariés des premiers niveaux de qualification, et les entreprises installées en métropole ou dans les départements d'outre mer (DOM), particulièrement affectés par la crise économique et financière, les partenaires sociaux et l'Etat ont convenu de mettre en œuvre un dispositif exceptionnel de formation professionnelle, destiné à développer des actions de formation dans le cadre de la période de professionnalisation. Il a pour objectif d'anticiper les risques de rupture d'emploi et de sécuriser le parcours professionnels des salariés les plus fragilisés en développant leurs compétences et leurs qualifications. En vertu de cet axe « une priorité sera accordée aux salariés des très petites et des petites et moyennes entreprises ».

#### 1.2 Période de professionnalisation

Conformément à l'article L.6324-3 du code du travail, la période de professionnalisation doit permettre à son bénéficiaire d'acquérir une des qualifications mentionnées à l'article L. 6314-1 ou de participer à une action de formation dont l'objectif est défini par la commission paritaire nationale de l'emploi de la branche professionnelle dont relève l'entreprise.

Le présent appel à projets vise des périodes de professionnalisation qualifiantes au sens de l'article L.6314-1 du code du travail.

## <span id="page-6-0"></span>2. Appel à projets critères et règles d'éligibilité

#### <span id="page-7-0"></span>2.1 Le public visé

Ce projet s'adresse :

- « aux salariés en contrat de travail à durée indéterminée des premiers niveaux de qualification pertinents. Ces premiers niveaux de qualification pertinents sont déterminés de façon paritaire dans les branches professionnelles ou par les organisations d'employeurs et de salariés signataires de l'accord constitutif d'un OPCA interprofessionnel, sur la base des travaux menés par les Commissions Paritaires Nationales de l'Emploi, ci-après CPNE, les Commissions Paritaires Nationales d'Application de l'Accord, ci-après CPNAA et les observatoires, à l'exclusion des niveaux 1 et 2 et très exceptionnellement pour un niveau 3.
- aux salariés intérimaires peu ou pas qualifiés, de niveau de qualification de niveau V ou infra, conformément à l'article 16.2, alinéa 1, tiret 8 de l'accord du 8 juillet 2004 relatif aux priorités et aux moyens de la formation professionnelle dans le travail temporaire, introduit par avenant n°4 du 10 juillet 2009 étendu par arrêté du 22 décembre 2009. »[1](#page-7-1)

#### FOCUS

Les contrats uniques d'insertion sont éligibles au présent appel à projets : Seuls les CUI (Contrats uniques d'insertion) CDI sont éligibles au présent appel à projets.

Ainsi sont éligibles :

- En termes de niveau d'instruction à l'entrée en formation (incluant les diplômes, titres et/ou qualification obtenus au titre de la formation professionnelle continue) :
	- **les salariés de niveau V ou infra :**
	- les salariés de niveau IV et très exceptionnellement de niveau III sous réserve d'un avis paritaire motivé reposant sur les travaux des CPNE, CPNAA et des observatoires de branche ;

OU

- En termes de CSP :
	- **EXECT** les salariés appartenant à une CSP équivalent à un niveau V ou infra ;
	- les salariés appartenant à une CSP équivalent à un niveau IV et très exceptionnellement à un niveau III sous réserve d'un avis paritaire motivé reposant sur les travaux des CPNE, CPNAA et des observatoires de branche.

La prise en compte de la CSP est propre à l'appel à projets OPCA - périodes de professionnalisation. Cette ouverture correspond à une volonté des partenaires sociaux de

1

<span id="page-7-1"></span><sup>&</sup>lt;sup>1</sup> Extrait de l'appel à projets périodes de professionnalisation.

<span id="page-8-0"></span>permettre à des salariés possédant un niveau d'instruction élevé mais occupant un poste non équivalent de bénéficier du financement de leur formation par le FPSPP.

Exemple : un ouvrier de niveau BAC +5 devient éligible au présent appel à projets.

De ce fait, une personne de niveau d'instruction I ou II et appartenant à la CSP Cadre et Ingénieur n'est pas éligible.

L'OPCA a la possibilité de prendre en compte le niveau d'instruction ou la CSP du salarié afin de l'intégrer dans le présent projet.

#### 2.2 Le cofinancement FPSPP : terminologies

Afin de comprendre le vocabulaire employé dans l'appel à projets et dans les outils à utiliser, quelques définitions sont proposées :

#### Organisme bénéficiaire

L'organisme bénéficiaire est à l'initiative de l'opération.

L'organisme bénéficiaire de l'aide financière du FPSPP est l'OPCA dont relève l'entreprise du salarié et qui conclut une convention bilatérale avec le FPSPP. Il « est seul responsable du respect de toutes les obligations légales et réglementaires qui lui incombent. »[2](#page-8-1)

L'OPCA bénéficiaire est donc le responsable de l'action et le garant du respect des obligations tant au niveau de la réalisation des actions que des remontées d'informations demandées par le FPSPP.

Par exemple, l'organisme bénéficiaire devra s'assurer de l'existence d'outils adaptés pour agréger les données de ses délégations régionales afin de respecter les échéances fixées par le FPSPP.

#### Le projet

Il s'agit d'une organisation particulière, généralement collective, en vue d'atteindre un objectif selon une méthode et des moyens définis en amont.

Un projet répond à une démarche de respect :

- du principe de qualité,
- de coûts,
- de suivi,
- de calendrier.

Les projets du FPSPP sont définis par appels à projets.

1

<span id="page-8-1"></span><sup>&</sup>lt;sup>2</sup> Extrait de la convention bilatérale signée entre le FPSPP et l'OPCA

#### L'opération

C'est la mise en œuvre d'un projet par un organisme bénéficiaire (OPCA, OPACIF) en réponse aux critères définis dans l'appel à projets et en fonction des besoins qu'il a identifiés.

#### Une action

C'est la déclinaison de l'opération pour atteindre les objectifs.

#### Un dossier

C'est la version administrative de l'opération.

#### Directeur et chef de projet

L'opération est lancée par un directeur de projet ; il en est le responsable. Il s'agit généralement du représentant de l'organisme bénéficiaire. Il peut déléguer la mise en œuvre de l'opération à un chef de projet.

#### **Participants**

Le participant est une personne physique engagée et active dans une action de formation.

Dans le présent projet, les participants sont des salariés.

Il s'agit des publics visés précédemment.

#### Publicité

Il est demandé à l'OPCA de mentionner le soutien financier du FPSPP et d'apposer son logo sur les principaux documents relatifs à l'opération.

La preuve de cette publicité pourra être demandée lors de tout contrôle, elle devra être conservée selon les mêmes modalités que les autres preuves de réalisation.

#### **Tracabilité**

La traçabilité consiste en la capacité à remonter à l'origine de l'ensemble des dépenses, depuis la phase d'appel à projets jusqu'au paiement de l'organisme bénéficiaire en passant par les coûts relatifs à chaque participant.

Le FPSPP doit s'assurer et soutenir des procédures garantissant les bonnes pratiques. Les organismes bénéficiaires se dotent donc de moyens nécessaires pour assurer la traçabilité des opérations sur le long terme :

- Traçabilité de l'action : elle est garantie par la détermination et la justification d'indicateurs de réalisation, par la mise en place des documents de suivi.
- Traçabilité des dépenses : elle est garantie par la tenue d'une comptabilité séparée de l'opération, d'une codification comptable adéquate ou d'un système extracomptable par enliassement des pièces justificatives.
- Traçabilité des ressources : elle est garantie par l'obtention de certificats des cofinancements versés.

#### <span id="page-10-0"></span>Archivage[3](#page-10-1)

Les dossiers archivés devront être conservés jusqu'au 31 décembre 2021.

Ils comprennent l'ensemble des preuves de réalisation comptables et non comptables, ainsi que tous les documents administratifs relatifs à l'aide financière du FPSPP.

Durant cette période, l'OPCA se soumet à tout contrôle technique, administratif et financier, sur pièces et sur place, y compris au sein de sa comptabilité.

Ces contrôles seront effectués par le service projets du FPSPP.

Sur simple demande, l'organisme bénéficiaire produira tout document et pièce établissant la réalité, la régularité et l'éligibilité des actions, des dépenses encourues et des ressources perçues.

#### Contrôles

Les contrôles de service fait consistent en un examen de la correcte exécution de l'opération. Ils prennent la forme d'une comparaison systématique entre les éléments conventionnés (données figurant dans l'annexe technique et financière) et les informations figurant dans le bilan d'exécution fourni par le bénéficiaire.

Les vérifications opérées portent sur les données transmises à la date du bilan.

Ces contrôles sont réalisés par le service projets du FPSPP. D'autres contrôles pourraient également être diligentés par le FPSPP.

#### 2.3 Le calendrier

#### Période d'engagement

#### FOCUS

On appelle « engagement » la décision de prise en charge financière de l'OPCA par son Conseil d'administration ou toute instance déléguée.

A défaut, la date d'enregistrement comptable fait foi.

La période d'engagement de cet appel à projets s'étend du 1<sup>er</sup> juin au 31 décembre 2010.

Il s'agit de la période dans laquelle les décisions de prise en charge financière des actions de formation, par les organismes bénéficiaires, doivent s'inscrire. Ainsi, les actions de formation qui ont fait l'objet d'un engagement en 2011 ne pourront être rattachées à 2010.

Elle correspond à l'annexe financière 2010 de la Convention-cadre entre le FPSPP et l'Etat 2010- 2012 du 15 mars 2010.

1

<span id="page-10-1"></span><sup>&</sup>lt;sup>3</sup> Extrait de la convention bilatérale signée entre le FPSPP et l'OPCA

<span id="page-11-0"></span>Cette période pourra être étendue après réouverture de l'appel à projets par le FPSPP au regard des annexes financières 2011 et 2012 de la Convention-cadre entre le FPSPP et l'Etat.

#### FOCUS

En cas de réouverture de l'appel à projets en 2011, une demande d'avenant accompagnée du dossier de demande d'aide financière modifié, devra être remise. Les actions de formation et les dépenses qui seront engagées en 2011 devront être indiquées, en plus de celles déjà engagées en 2010.

Les OPCA qui souhaiteraient se positionner à partir de 2011 présenteront un dossier de demande d'aide financière.

#### Période de réalisation

La période de réalisation s'étend du 1<sup>er</sup> juin 2010 au 31 décembre 2013.

Les actions de formation doivent être réalisées intégralement sur la période de réalisation : toute action ayant débuté avant le 1er juin 2010 ou se terminant après le 31 décembre 2013 n'est pas prise en charge dans le cadre de ce projet, même partiellement.

De même, seules les évaluations préformatives entièrement réalisées sur la période de réalisation sont éligibles.

En cas de réouverture de l'appel à projets, les actions engagées en 2011 et/ou 2012 devront se terminer avant le 31 décembre 2013 pour être prises en charge par le FPSPP.

#### 2.4 Les actions éligibles

Ce projet finance des formations de salariés dont l'entreprise est installée en métropole ou dans les départements d'outre mer. Ces entreprises doivent être situées dans des secteurs économiques ou sur des territoires particulièrement touchés par la crise. En vertu de l'axe 1 de la convention cadre FPSPP-Etat du 15 mars 2010 « une priorité sera accordée aux salariés des très petites et des petites et moyennes entreprises ».

Dans le cadre du présent projet, deux types d'actions sont éligibles : les actions de formation qualifiantes dans le cadre de la période de professionnalisation et les actions liées à la mise en œuvre de l'opération.

#### 2.4.1 Actions de formation et évaluations préformatives

Le présent projet vise le financement de périodes de professionnalisation qualifiante.

<span id="page-12-0"></span>Afin de contourner les problématiques de double financement entre péréquation et projets, les périodes de professionnalisation répondant aux conditions prévues par l'article L. 6332-22,1° du code du travail (périodes de professionnalisation dont la durée minimale est définie à cent vingt heures par l'article D. 6332-106-1 du code du travail, et visant les qualifications mentionnées aux 1° et 3° de l'article L. 6314-1 du code du travail , à savoir qualifications enregistrées au répertoire national des certifications professionnelles prévu à l'article L. 335-6 du code de l'éducation et/ou ouvrant droit à un certificat de qualification professionnelle) ne sont pas éligibles au présent appel à projets.

Sont éligibles au présent appel à projets toutes les périodes de professionnalisation dont la durée est inférieure à 120 heures sous réserve de viser l'une des trois qualifications prévues à l'article L.6314-1 du code du travail (qualification enregistrée dans le répertoire national des certifications professionnelles, qualification reconnue dans les classifications d'une convention collective nationale de branche ou qualification ouvrant droit à un certificat de qualification professionnelle). Pour les périodes de professionnalisation dont la durée est supérieure ou égale à 120 heures, seules les périodes de professionnalisation visant une qualification reconnue dans les classifications d'une convention collective nationale de branche sont éligibles.

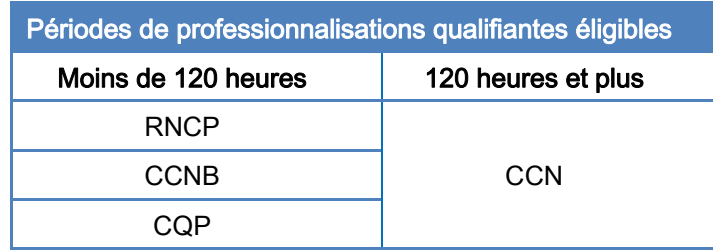

#### 2.4.1.1 Définition générique

#### Actions de formation

#### **FOCUS**

Le participant suit une action de formation.

L'action de formation prise en charge est l'unité de suivi ; elle doit entièrement s'inscrire sur la période de réalisation.

Le participant apparaît sur la demande d'aide financière, sur le suivi et sur le bilan.

L'action de formation est la clé d'entrée de l'outil de suivi.

L'action de formation professionnelle continue est définie autour de la notion d'imputabilité des dépenses réalisées à ce titre par l'employeur (dans le présent projet, par l'OPCA financeur de l'opération et soumis au respect des règles d'imputabilité des dépenses réalisées).

Les types d'actions de formation qui entrent dans le champ d'application des dispositions relatives à la formation professionnelle continue et qui sont, à ce titre, imputables sur la participation de l'entreprise au développement de la formation doivent respecter les conditions de fond et de forme suivantes.

#### Conditions de fond

L'objet de la formation professionnelle continue est : « de favoriser l'insertion ou la réinsertion professionnelle des travailleurs, de permettre leur maintien dans l'emploi, de favoriser le développement de leurs compétences et l'accès aux différents niveaux de la qualification professionnelle, de contribuer au développement économique et culturel et à leur promotion sociale. Elle vise également à permettre le retour à l'emploi des personnes qui ont interrompu leur activité professionnelle pour s'occuper de leurs enfants ou de leur conjoint ou ascendants en situation de dépendance.»

La typologie d'actions qui constitue le socle des dépenses imputables est définie à l'article L.6313-1 du code du travail :

- 1° Les actions de préformation et de préparation à la vie professionnelle ;
- 2° Les actions d'adaptation et de développement des compétences des salariés ;
- 1° Les actions de promotion professionnelle ;
- 2° Les actions de prévention ;
- 3° Les actions de conversion ;
- 4° Les actions d'acquisition, d'entretien ou de perfectionnement des connaissances ;
- 5° Les actions de formation continue relative à la radioprotection des personnes prévues à l'[article L. 1333-11 du code de la santé publique](http://www.legifrance.gouv.fr/affichCodeArticle.do;jsessionid=957C2E4F8749F03B1FFDD8D8342BAD2A.tpdjo14v_2?cidTexte=LEGITEXT000006072050&idArticle=LEGIARTI000006904130&dateTexte=) ;
- 6° Les actions de formation relatives à l'économie et à la gestion de l'entreprise ;
- 7° Les actions de formation relatives à l'intéressement, à la participation et aux dispositifs d'épargne salariale et d'actionnariat salarié ;
- 8° Les actions permettant de réaliser un bilan de compétences ;
- 9° Les actions permettant aux travailleurs de faire valider les acquis de leur expérience ;
- 10° Les actions d'accompagnement, d'information et de conseil dispensées aux créateurs ou repreneurs d'entreprises agricoles, artisanales, commerciales ou libérales, exerçant ou non une activité ;
- 11° Les actions de lutte contre l'illettrisme et l'apprentissage de la langue française.
- 12° Entre également dans le champ d'application des dispositions relatives à la formation professionnelle continue la participation à un jury d'examen ou de validation des acquis de l'expérience mentionné à l'article [L. 3142-3-1](http://www.legifrance.gouv.fr/affichCodeArticle.do;jsessionid=957C2E4F8749F03B1FFDD8D8342BAD2A.tpdjo14v_2?cidTexte=LEGITEXT000006072050&idArticle=LEGIARTI000021341426&dateTexte=&categorieLien=cid) lorsque ce jury intervient pour délivrer des certifications professionnelles inscrites au répertoire national des certifications professionnelles dans les conditions prévues à l'article [L. 335-6](http://www.legifrance.gouv.fr/affichCodeArticle.do;jsessionid=957C2E4F8749F03B1FFDD8D8342BAD2A.tpdjo14v_2?cidTexte=LEGITEXT000006071191&idArticle=LEGIARTI000006524831&dateTexte=&categorieLien=cid) du code de l'éducation.

#### Conditions de forme (Art L.6353-1 du code du travail)

Les actions de formation professionnelle mentionnées à l'article [L. 6313-1](http://www.legifrance.gouv.fr/affichCodeArticle.do;jsessionid=957C2E4F8749F03B1FFDD8D8342BAD2A.tpdjo14v_2?cidTexte=LEGITEXT000006072050&idArticle=LEGIARTI000006904130&dateTexte=&categorieLien=cid) sont réalisées conformément à un programme préétabli qui, en fonction d'objectifs déterminés, précise les moyens pédagogiques, techniques et d'encadrement mis en œuvre ainsi que les moyens permettant de suivre son exécution et d'en apprécier les résultats.

A l'issue de la formation, le prestataire délivre au stagiaire une attestation mentionnant les objectifs, la nature et la durée de l'action et les résultats de l'évaluation des acquis de la formation.

En conséquence et conformément à la circulaire DGEFP n°2006/35 du 14 novembre 2006 relative à l'action de formation et aux prestations entrant dans le champ de la formation professionnelle continue, « une action de formation doit donc toujours et quelle que soit sa forme (stage traditionnel « présentiel », formation ouverte et/ou à distance, formation modulaire) :

- *‐* définir un objectif à atteindre, notamment en termes de compétences ou de qualification à acquérir, que cette acquisition soit sanctionnée ou non par un titre ou diplôme ou simplement évaluée ;
- *‐* définir en conséquence les modalités d'acquisition, c'est-à-dire un programme précis détaillé et séquencé, tant en terme de durée que de modalité, en cohérence avec l'objectif proposé ;
- *‐* définir les conditions (pré-requis pédagogiques et autres) pour suivre ce programme, en termes de niveau ou de connaissances préalables requises ;
- *‐* définir en conséquence le public concerné, en termes de compétence éventuellement requise pour suivre une formation déterminée. »

#### Evaluations préformatives

Par action d'évaluation préformative, il est entendu : un entretien et/ou test de positionnement permettant d'individualiser le parcours de formation. Elle permet de déterminer précisément le contenu et la durée du parcours de formation professionnel en fonction du niveau et des compétences de la personne.

Elle a pour objet de vérifier la bonne adéquation du profil de la personne avec la formation envisagée :

- *‐* Évaluer ses pré-requis (connaissances générales et/ou techniques et savoirs faire en lien avec le projet de formation) ;
- *‐* Evaluer ses capacités d'apprentissage par rapport à l'objectif de formation ;
- *‐* S'assurer de sa motivation ;
- *‐* Prendre en compte ses expériences antérieures pour construire le parcours de formation ;
- *‐* Proposer un plan d'action de formation (modules et durées préconisés).

<span id="page-15-0"></span>L'évaluation préformative ne se limite pas à un simple test de niveau ou à une rapide étude des pré requis avant un stage de formation. Elle doit permettre de construire et d'optimiser l'action de formation adéquate et individualisée.

#### 2.4.1.2 Dépenses éligibles

Les coûts des actions de formation correspondent aux dépenses liées aux participants. Sont ainsi éligibles :

- *‐* les coûts pédagogiques des actions de formation ;
- *‐* les coûts des évaluations préformatives ;
- *‐* les coûts de rémunération (sur temps de travail) et d'allocation de formation (hors temps de travail) ci-après désignés rémunération.

#### FOCUS

Seules les évaluations préformatives suivies d'une action de formation sont éligibles dans le présent projet.

Les phases de mise en situation de production tutorée ou accompagnée d'évaluation en fin de formation restent à la charge de l'organisme bénéficiaire.

En cas de rupture de l'action de formation intervenant en cours de formation, le FPSPP limitera sa prise en charge aux coûts liés aux heures de formation effectivement réalisées. Les heures de formation effectuées après la rupture ne seront pas financées par le FPSPP. L'OPCA informera le FPSPP de ce changement de situation.

#### FOCUS

Les frais annexes relatifs à la formation (transport, hébergement, restauration, matériel pédagogique…), ne sont pas pris en charge par le FPSPP.

#### 2.4.2 Actions liées à la mise en œuvre de l'opération

#### 2.4.2.1 Définition générique

Sont éligibles les actions nécessaires et directement rattachables à la mise en œuvre de l'opération. Il peut s'agir d'ingénierie interne, de prestations de communication… Elles sont appréciées par le service instructeur au regard de l'opération proposée.

#### 2.4.2.2 Dépenses éligibles

<span id="page-16-0"></span>Sont éligibles :

- *‐* les dépenses directes de personnel ;
- les dépenses directes de prestations externes ;
- *‐* les dépenses directes de fonctionnement ;
- les dépenses indirectes de fonctionnement : il s'agit de dépenses nécessaires à l'opération mais qui ne peuvent être directement identifiées. Elles sont rattachées à l'opération par une clé de répartition dont le mode de calcul est défini dans la demande d'aide financière. Ce principe est détaillé dans l'annexe « clés de répartition à utiliser pour la valorisation des coûts indirects » du présent guide.

#### FOCUS

Pour être éligibles dans le cadre d'un soutien financier du FPSPP, les dépenses directes de fonctionnement concernant l'achat de petits matériels (non amortissables) et fournitures ne peuvent excéder 500 € HT par ensemble.

Par exemple dans le cadre d'un achat de caméscope, le trépied, la housse et les périphériques sont comptabilisés conjointement avec le caméscope.

#### 2.5 Les modalités financières

#### Le coût global

Il représente l'ensemble des dépenses entrant dans la mise en œuvre d'une action de formation qu'elles soient, ou non, supportées financièrement par l'OPCA. Il n'apparait pas dans le plan de financement de l'opération.

#### Le coût réel

Ce sont les dépenses effectivement encourues par l'OPCA, c'est-à-dire payées par celui-ci et répondant aux critères d'éligibilité du présent projet. Seules ces dépenses éligibles constituent le périmètre de l'opération.

L'OPCA peut recevoir un appui financier d'autres organismes pour la prise en charge de ce coût réel, appelé cofinancement. Ces fonds concourant à la réalisation de l'opération, sont versés directement à l'OPCA par une entité juridique distincte.

Le coût réel et les ressources qui s'y rattachent, doivent apparaître dans le plan de financement et tous les outils liés à la mise en œuvre de l'opération.

#### Le coût retenu

Le coût retenu est le montant restant à charge de l'OPCA (coût réel déduction faite des cofinanceurs hors FPSPP). L'aide financière du FPSPP porte sur ce coût retenu tel que défini dans l'appel à projets et porte sur :

- *‐* 100% des coûts liés à la mise en œuvre de l'opération programmée ;
- *‐* Les dépenses liées aux participants (coûts pédagogiques, évaluations préformatives et rémunérations) dans la limite maximale d'un coût horaire de formation moyen de 9,15€ par année civile. Le calcul s'effectue comme suit : coût total de l'ensemble des dépenses liées aux participants de la période considérée divisé par le nombre total d'heures de formation réalisées sur la même période.

#### Cas pratique

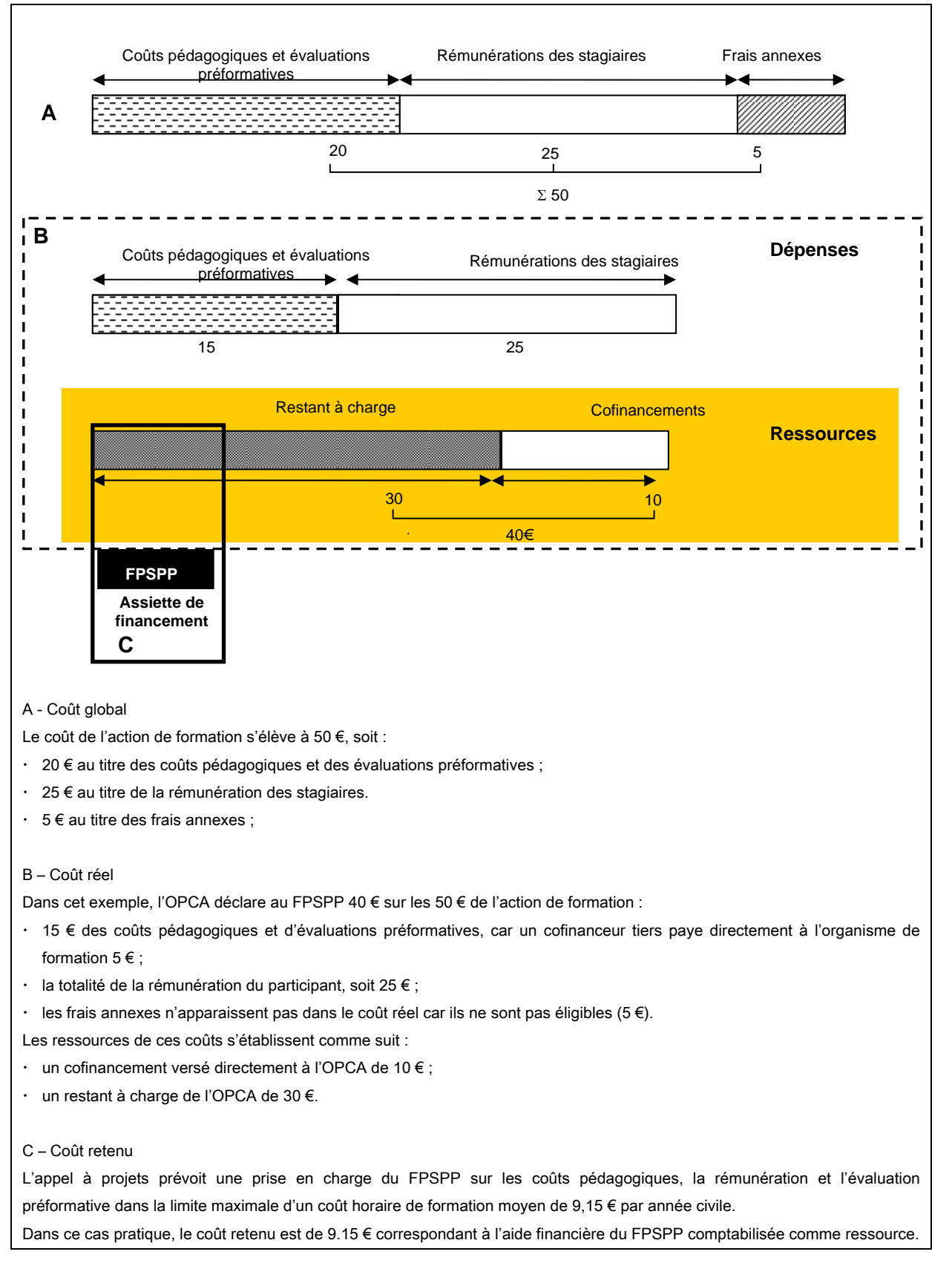

## <span id="page-19-0"></span>3. Etapes et outils correspondants

Un panel d'outils est mis à disposition des OPCA en vue d'élaborer, conventionner, suivre et rendre compte de leur opération. L'ensemble des outils devra faire apparaître les données relatives aux actions, aux dépenses et aux ressources de façon annuelle.

Afin de comprendre au mieux les étapes et les outils proposés, le schéma ci-dessous fait apparaître les grandes phases d'une opération.

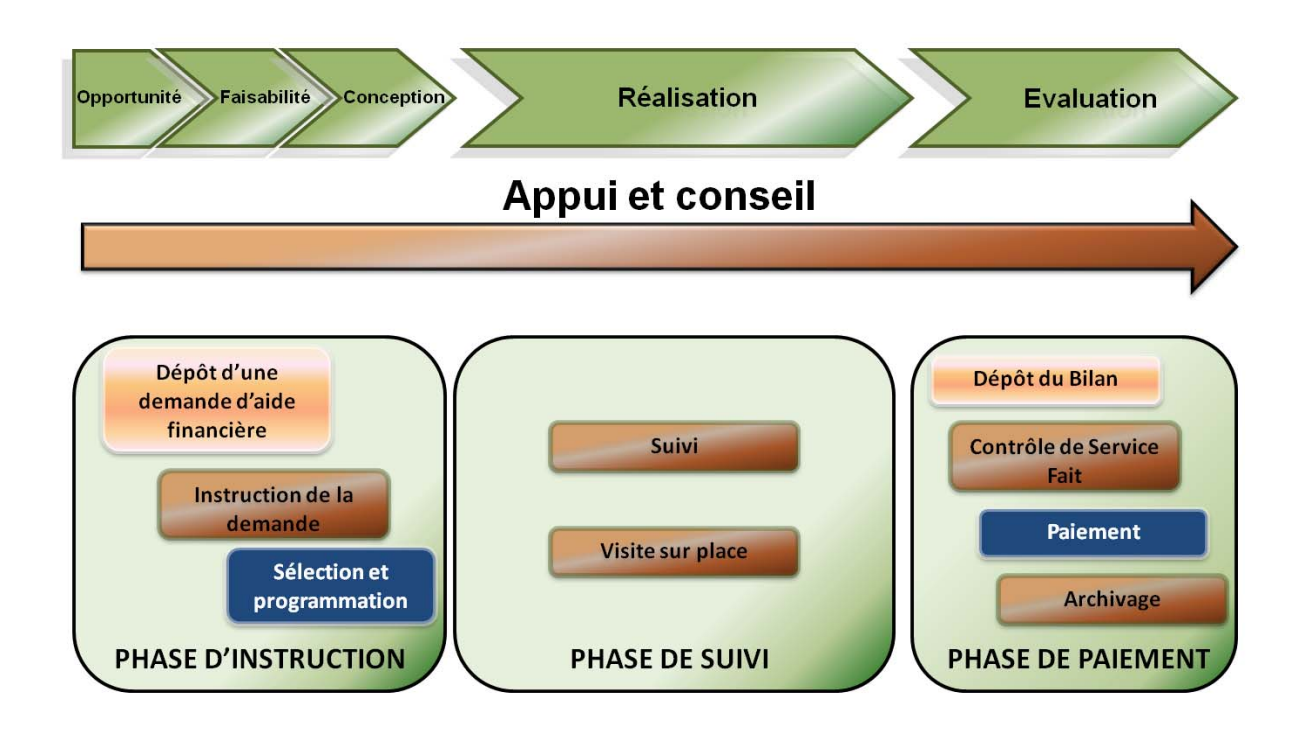

Trois grandes étapes sont donc à observer :

- **-** la phase d'instruction : la demande d'aide financière est analysée au moment de l'instruction puis programmée par le Conseil d'administration du FPSPP après sélection par la Commission Sécurisation des Parcours Professionnels ci-après CSPP ;
- **la phase de suivi** : l'opération en cours de réalisation fait l'objet d'un suivi du FPSPP et éventuellement d'une visite sur place ;
- **la phase de contrôle**: le bilan déposé est analysé par le service projets pour la mise en paiement de l'aide financière du FPSPP.

#### <span id="page-21-0"></span>3.1 De la recevabilité à l'instruction  $\rightarrow$  la demande d'aide financière

Le dossier de demande d'aide financière présenté ci-dessous est le dossier type destiné aux porteurs de projet sollicitant une aide financière du FPSPP. Celui-ci est adapté au présent appel à projets. Il est composé d'un volet technique (fichier Word), de ses annexes et d'un volet quantitatif et financier (fichier Excel).

Les informations renseignées dans les deux volets doivent par conséquent être identiques.

Ce document fera l'objet d'une analyse de recevabilité avant tout traitement (étude des pièces lors de la phase d'instruction).

#### FOCUS

Les informations communiquées dans ce dossier sont des estimatifs s'appuyant sur une connaissance du contexte, des enjeux et de la faisabilité de l'opération.

Les estimations qualitatives, quantitatives et financières doivent être motivées.

Le dossier de demande d'aide financière s'organise comme suit :

#### Volet technique

Partie A : Identification et engagement de l'organisme

- Partie B : Descriptif de l'opération
- Partie C : Descriptif des actions qui composent l'opération

#### Annexes

- 1 : Liste des pièces à fournir
- 2 : Attestation de délégation de la signature du (de la) représentant(e) légal(e)

#### Volet quantitatif et financier

Partie D : Données prévisionnelles : participants et indicateurs

Partie E : Budget prévisionnel de l'opération

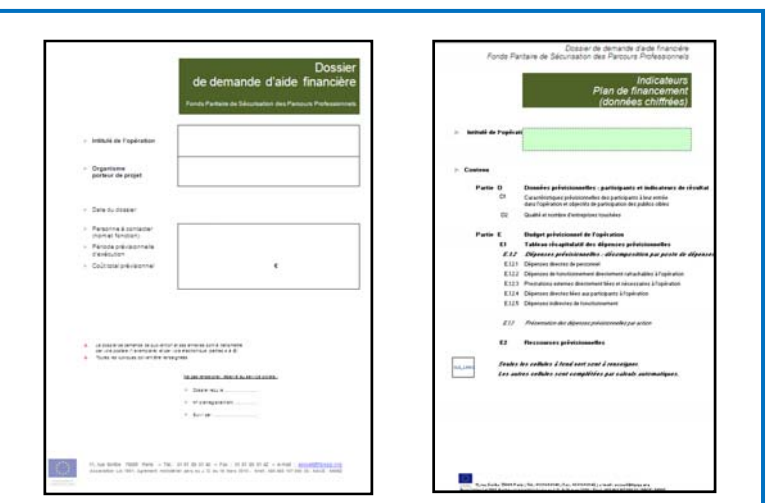

#### <span id="page-22-0"></span>3.1.1 Le volet technique du dossier de demande d'aide financière

#### Page de garde

Les informations renseignées dans cette page permettent une identification immédiate de l'opération présentée.

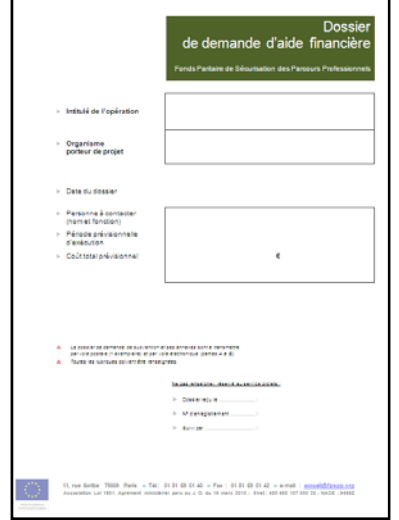

#### Intitulé de l'opération : l'identification du périmètre

L'intitulé de l'opération doit permettre une compréhension immédiate du contenu de l'opération. Dans le cadre du présent projet, il est proposé d'indiquer « Favoriser l'accès des salariés à des actions de formation dans un contexte de crise ».

#### ‐ Organisme porteur du projet

Indiquer le nom de l'OPCA.

#### Date du dossier

Indiquer la date d'envoi du dossier.

#### Personne à contacter : le responsable opérationnel

Il ne s'agit pas ici d'indiquer le représentant légal de la structure, mais le chef de projet qui sera l'interlocuteur direct pour toutes les questions techniques et opérationnelles liées à l'opération.

#### ‐ Période prévisionnelle d'exécution

Les dates prévisionnelles à indiquer sont celles du début et de la fin de la réalisation de l'opération. Dans le cadre de ce projet, elles doivent être comprises entre le 1er juin 2010 et le 31 décembre 2013.

#### ‐ Coût total prévisionnel

Dans le plan de financement présenté ci-après, il s'agit du coût réel de l'opération sur l'intégralité de la période de réalisation.

#### ‐ Coût total prévisionnel de prise en charge FPSPP

Il s'agit du coût retenu de l'opération conformément aux modalités déterminées dans l'appel à projets. Il est demandé ici de reporter le montant correspondant renseigné dans l'onglet ressources prévisionnelles du fichier Excel de la demande d'aide financière.

#### 3.1.1.1 Partie A : Identification et engagement de l'organisme

<span id="page-23-0"></span>Cette entrée en matière permet à l'instructeur de connaître l'organisme candidat et de vérifier sa capacité à réaliser l'opération présentée.

#### 1 - Intitulé de l'opération

Repréciser l'intitulé mentionné précédemment.

#### 2 - Synthèse financière de la demande

Il convient ici de reporter les montants correspondants aux tableaux E1 et E2 du fichier Excel du dossier de demande d'aide financière.

#### 3 - Organisme

Compléter les données liées à l'organisme candidat :

- Raison sociale : il s'agit du nom complet de l'OPCA ;
- ‐ Localisation : adresse complète du siège de l'organisme ;

#### ‐ N° SIRET ;

#### ‐ Assujettissement à la TVA pour l'opération considérée

Si l'organisme bénéficiaire est assujetti à la TVA, les dépenses sont considérées hors taxes car la TVA n'est pas une charge pour l'organisme. En cas de non assujettissement, les dépenses sont éligibles TTC. Il est demandé alors de fournir une attestation de non assujettissement à la TVA. En cas d'assujettissement partiel, il convient de fournir une attestation d'assujettissement partiel afin de déterminer si l'opération entre dans le champ des activités assujetties à la TVA ou non. A noter : l'aide financière versée au titre du FPSPP n'est pas assujettie à la TVA.

#### 4- Contacts/coordonnées

#### ‐ Représentant légal

Il s'agit des coordonnées du représentant légal de l'organisme candidat ou de son délégataire (cf. annexe 2 du dossier de demande d'aide financière). La capacité à engager la responsabilité de l'organisme pour l'opération doit être justifiée par la délibération de son Conseil d'administration.

#### <span id="page-24-0"></span>FOCUS

Dans un souci de simplification des démarches, la présidence paritaire a la possibilité d'accorder une délégation de signature. A défaut de l'existence d'une délégation permanente, l'annexe 2 du dossier de demande d'aide financière pourra être utilisée.

#### ‐ Personne chargée du suivi de l'opération

Il convient d'indiquer le chef de projet qui sera l'interlocuteur direct pour toutes les questions techniques et opérationnelles liées à l'opération.

Il est recommandé de désigner une personne autre que le représentant légal pour assurer l'exécution de l'opération.

#### 5 - Engagement paritaire et signature

L'organisme candidat s'engage sur l'exactitude des informations fournies ainsi qu'à respecter les obligations liées au bénéfice d'une aide financière du FPSPP.

Les mentions entre crochets sont à compléter. Il est ainsi demandé de renseigner :

- les noms, prénoms et qualités des représentants paritaires ;
- ‐ le montant de l'aide financière du FPSPP (renseigné dans le tableau E1 du volet financier) ;
- le montant réel de l'opération (renseigné dans le tableau E1 du volet financier) ;
- l'intitulé de l'opération en reprenant celui indiqué sur la page de garde.

Cette page est à compléter et à retourner datée, signée paritairement et cachetée en même temps que la demande d'aide financière.

#### 3.1.1.2 Partie B : Descriptif de l'opération

#### 6 - Localisation de l'opération et impact géographique attendu

‐ Lieux de réalisation

Il s'agit ici de préciser le(s) lieu(x) dans lequel(s) sera réalisée «matériellement» l'opération. Il convient de préciser également le maillage territorial de l'organisme candidat afin d'assurer la réalisation de l'opération.

#### ‐ Aires géographiques d'impact de l'opération

Il s'agit ici de préciser la zone d'influence et d'impact attendu de l'opération. Il peut s'agir de communes, de zones intercommunales, de départements, de zones particulières (ZUS…), de <span id="page-25-0"></span>bassins d'emploi. L'appel à projets vise les salariés des entreprises installées en métropole ainsi que dans les départements d'outre mer.

#### 7 - Calendrier prévisionnel de réalisation de l'opération

#### ‐ Période et durée d'exécution

Pour mémoire, l'opération peut débuter au plus tôt le 1er juin 2010 et se terminer au plus tard le 31 décembre 2013.

#### Date de clôture de l'exercice comptable

Indiquer la date de clôture de l'exercice comptable.

#### 8 - Diagnostic, objectifs et moyens de l'opération

Il s'agit de présenter l'opération depuis son contexte général jusqu'à son architecture par action. Il est ainsi demandé de préciser :

- *‐* les objectifs et les résultats attendus de l'opération en termes d'emploi, de formation, etc ;
- *‐* l'articulation stratégique (partenariat, contexte, problématique…) : dans le cadre du projet période de professionnalisation, il convient notamment de décrire le contexte économique des secteurs touchés par la crise ;
- *‐* les étapes de réalisation ;
- *‐* les outils mis en place pour le bon déroulement de l'opération ;
- le suivi des participants en cours de formation ;
- *‐* les moyens mobilisés.

#### Nombre total d'actions

L'action est une partie intégrante de l'opération sans laquelle elle n'aurait pas la même finalité, la même dimension ou n'existerait pas. Une action est un ensemble homogène d'activités visant une finalité particulière, nécessitant une certaine unité d'espace, de temps ou de types de dépenses. Il n'y a pas d'obligation à décomposer l'opération par action. Cela peut être fait si le montage et le suivi financier de l'opération en sont facilités, ou si cela permet une meilleure compréhension de l'opération et de ses composantes.

Pour chaque action (une ligne par action), il convient d'indiquer :

- **son intitulé :**
- le nombre prévisionnel de participants.

#### 3.1.1.3 Partie C : Descriptif des actions qui composent l'opération

#### 9 - Description détaillée des actions

Cette page est un complément détaillé par action de la présentation de l'opération. Il est demandé de détailler notamment les objectifs et les modalités de mise en œuvre pour chaque action.

#### ‐ N° et intitulé de l'action

Il convient ici de reprendre l'intitulé de l'action précédemment cité dans le tableau « nombre total d'actions ».

#### ‐ Période d'exécution

Il convient de préciser la période de réalisation de l'action ; elle doit s'inscrire dans celle de l'opération.

‐ Objectifs visés, résultats attendus, moyens prévus, modalités de mise en œuvre, méthodes, outils utilisés

Comme indiqué, il est demandé de détailler les items ci-dessus par action et les résultats attendus.

#### ‐ Nombre prévu de participants

Renseigner le nombre de participants.

#### ‐ Critères et modalités de sélection du public visé

Il convient de préciser le processus de sélection par l'OPCA des stagiaires visés.

#### ‐ Suivi des participants

Dans une logique de gestion de projets, l'organisme candidat doit expliquer les modalités (instances, outils…) de suivi des participants qui doivent être pertinentes au regard de son opération.

En effet, les caractéristiques et indicateurs de la demande d'aide financière devront avoir fait l'objet d'un suivi précis tout au long de l'opération, en vue de renseigner le bilan et d'évaluer l'opération.

#### ‐ Intervenants internes

Préciser les salariés de l'organisme candidat mobilisés directement sur ce projet prévus dans le plan de financement en précisant leur identification et leur qualité.

#### ‐ Prestataires externes

Préciser le type et l'objectif de ou des prestation(s) (exemple : prestation de communication).

#### ‐ Partenariat envisagé pour la mise en œuvre de l'action

<span id="page-27-0"></span>Préciser les acteurs locaux et nationaux intervenant dans l'action (organismes de formation, collectivités, entreprises, observatoires régionaux de l'emploi et de la formation…) et les modalités de partenariat.

#### ‐ Pour les formations : mode de validation des acquis

Il est rappelé que seules les formations qualifiantes sont éligibles au projet.

#### 3.1.2 Les annexes au dossier de demande d'aide financière

En annexe du dossier, le porteur trouve la liste des pièces à fournir en accompagnement de sa demande d'aide financière, ainsi qu'une annexe à remplir éventuellement en complément de son dossier.

#### Annexe 1 : Liste des pièces à fournir

Cette annexe porte sur l'ensemble des pièces à fournir par les organismes bénéficiaires.

Ainsi, l'organisme doit fournir au FPSPP, les documents suivants, en respectant la date limite de dépôt des dossiers :

- le dossier de demande d'aide financière (volet technique + annexes + volet quantitatif et financier) daté, signé paritairement et cacheté, avec identification précise des signataires (noms, prénoms, fonctions),
- la délégation éventuelle de signature (délibération ou selon le modèle de l'annexe 2 du dossier de demande d'aide financière),
- en cas de dépenses directes de personnel :
	- une lettre de mission spécifique par personne précisant les missions et la part du temps affecté à l'opération,
	- tout document comptable permettant de justifier le montant annuel brut chargé de chaque personne missionnée,
- ‐ en cas de dépenses indirectes de fonctionnement : tout document comptable justifiant les frais généraux de l'organisme bénéficiaire.

Les pièces suivantes sont également à fournir (sauf si l'organisme bénéficiaire a déjà remis ces documents dans le cadre d'un positionnement sur l'accord Etat-FUP du 21 avril 2009 et qu'aucune évolution n'est intervenue) :

- un relevé d'identité bancaire ou postal ;
- ‐ une attestation fiscale ou à défaut une attestation sur l'honneur de non-assujettissement à la TVA (si le budget prévisionnel de l'opération est présenté TTC).

#### <span id="page-28-0"></span>Annexe 2 : Attestation de délégation de la signature du ou de la représentant(e) légal(e)

Cette annexe peut être complétée si les représentants légaux de l'organisme souhaitent déléguer leurs signatures pour tous les documents relatifs à l'aide financière du FPSPP (ex : la Présidence Paritaire de l'organisme délègue la signature à son Directeur). Remplacer les données placées entre crochets par les informations demandées (représentant légal, organisme, délégataire). Ce document doit être daté et signé par le délégataire et les représentants légaux de l'organisme.

Si un document équivalent existe déjà, il devra être remis en lieu et place de celui-ci.

#### 3.1.3 Le volet quantitatif et financier du dossier de demande d'aide financière

Un certain nombre de cellules comportent une formule de calcul automatique. Cela doit permettre de conserver une cohérence de renseignement entre les différents tableaux. Attention à ne pas effacer les calculs des cellules automatisées.

Ne renseigner que les cases vertes de la présente demande.

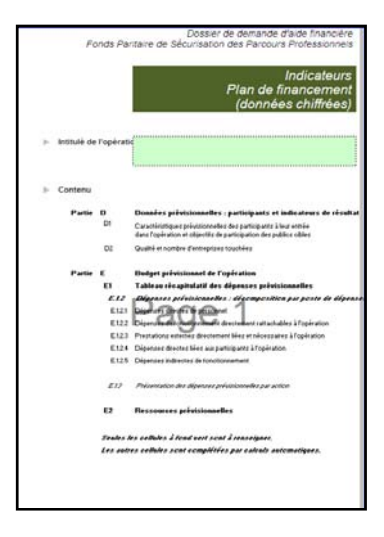

#### FOCUS

L'organisme candidat doit présenter ce volet quantitatif et financier, par année, sur la base de la réalisation des actions et non de leurs engagements. Ainsi, un participant dont l'engagement intervient en 2010 mais dont la formation se déroule en 2011 apparaîtra sur l'année 2011 des tableaux tant dans les indicateurs que dans le budget.

#### Page de garde

Repréciser l'intitulé de l'opération déjà renseigné dans le volet technique.

#### 3.1.3.1 Partie D : Données prévisionnelles : participants

#### <span id="page-29-0"></span>Tableau D1

Les données relatives aux caractéristiques des participants sont obligatoires et à renseigner en lien avec les fiches actions du volet technique.

Le tableau D1 permet ainsi de renseigner le nombre de participants attendus (A) et leurs caractéristiques prévisionnelles à l'entrée dans l'opération (B), déterminant ainsi les objectifs de résultat de l'opération en termes de participation de publics cibles (colonne %).

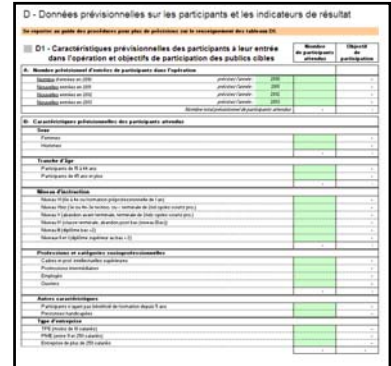

A – Nombre prévisionnel d'entrées de participants dans l'opération

Il convient ici d'indiquer le nombre prévisionnel de participants à l'opération par année.

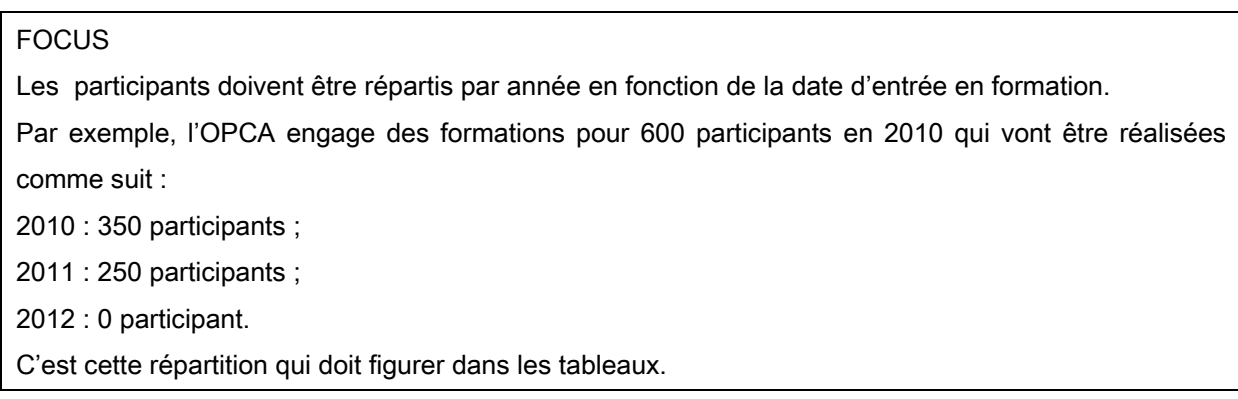

#### B - Caractéristiques prévisionnelles des participants attendus

Sexe et tranche d'âge : renseigner l'âge à l'entrée en formation et le genre des participants.

#### ‐ Niveaux d'instruction :

Il s'agit du niveau de formation du participant à son entrée en formation incluant les diplômes, titres et/ou qualifications obtenus au titre de la formation professionnelle continue. Afin de renseigner ces données, il convient de se référer à la nomenclature nationale des niveaux de formation (fixée en 1969 par la Commission statistique nationale) :

- niveau VI : années intermédiaires du premier cycle de l'enseignement secondaire.
- niveau V bis : années terminales du premier cycle (troisièmes), années intermédiaires du second cycle professionnel court : certificat d'aptitude professionnelle (C.A.P.), brevet d'études professionnelles (B.E.P.)
- <span id="page-30-0"></span>• niveau V : années terminales du second cycle court (C.A.P./B.E.P.), ou années du diplôme ; années intermédiaires du second cycle long : secondes et premières générales et technologiques, première année de préparation des baccalauréats et brevets professionnels.
- niveau IV : années terminales des seconds cycles longs. Sortants de l'enseignement supérieur sans diplôme.
- niveau III : diplôme sanctionnant les deux premières années d'études supérieures (diplôme universitaire de technologie (D.U.T.), brevet de technicien supérieur (B.T.S.), diplôme d'études universitaires générales (DEUG), écoles de formations sanitaires ou sociales, etc.).
- niveaux I et II : diplôme de second ou troisième cycle universitaire (licence, maîtrise, diplôme d'études supérieures spécialisées (D.E.S.S. ou master 2 professionnel), diplôme d'études approfondies (D.E.A. ou master 2 recherche, Doctorat) ou diplôme de grande école.

#### ‐ Professions et catégories socio-professionnelles

Il est demandé dans cette rubrique la CSP du poste occupé par les participants.

#### ‐ Autres caractéristiques

A compléter le cas échéant.

#### ‐ Type d'entreprise

Il est demandé d'indiquer le type d'entreprise (établissement ou site) dans lequel les participants à l'opération sont salariés. En fonction de l'effectif de l'entreprise, il convient d'indiquer la catégorie de l'entreprise :

- TPE pour les très petites entreprises : entreprises de moins de 10 salariés ;
- PME pour les petites et moyennes entreprises : entreprises entre 11 et 250 salariés ;
- Entreprises de plus de 250 salariés.

En vertu de l'axe 1 de la convention cadre « une priorité sera accordée aux salariés des très petites et des petites et moyennes entreprises ».

#### FOCUS

Les totaux des catégories « sexe », « tranche d'âge », « niveaux d'instruction », « CSP » et « type d'entreprise » doivent tous être équivalents en termes de nombre de participants.

#### 3.1.3.2 Partie E : Budget prévisionnel de l'opération

Cette partie a vocation à identifier les dépenses prévisionnelles de l'OPCA au regard du plan d'action du volet technique et à calculer les montants de l'aide financière du FPSPP.

Les tableaux détaillant le calcul des dépenses (E1.2.1 à E1.2.5) sont à renseigner afin que le tableau de synthèse soit renseigné automatiquement (E1).

Les dépenses directes (1, 2, 3 et 4) sont à distinguer des dépenses indirectes (5). Les dépenses directes sont les charges directement liées à la mise en œuvre de l'action et spécifiquement nécessaires à sa mise en œuvre. Elles sont clairement identifiables, mesurables et justifiables individuellement (factures, bulletins de salaires…). Les dépenses directes sont à privilégier, dans la mesure du possible.

#### Tableau E1 : Tableau récapitulatif des dépenses prévisionnelles

Le tableau E1 constitue le tableau global des dépenses. Les données sont renseignées automatiquement à partir des montants détaillés saisis dans les tableaux E1.2.1 à E1.2.5. Aucune donnée ne doit être saisie ici. Ce tableau récapitulatif détaille le budget prévisionnel par poste de dépenses

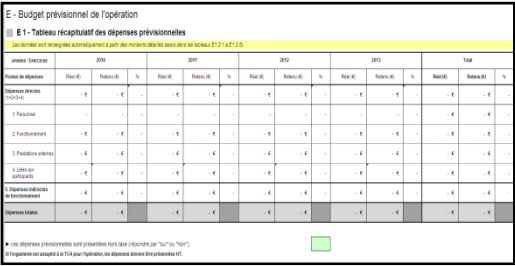

et par année. Il distingue également le budget réel de l'opération, c'est-à-dire les dépenses prévisionnelles qui seront supportées par l'OPCA. Le budget retenu constitue la part prise en charge par le FPSPP après déduction des cofinancements selon les modalités fixées dans l'appel à projets.

Les dépenses prévisionnelles sont présentées hors taxe : il faut ici répondre par oui ou par non. Si l'organisme est assujetti à la TVA pour l'opération, les dépenses doivent être présentées HT.

#### Tableau E1.2 : Dépenses prévisionnelles : décomposition par poste de dépenses

L'ensemble des tableaux qui suivent concerne l'ensemble des dépenses directes et indirectes nécessaires et rattachables à l'opération. Les différents tableaux permettent d'en détailler le calcul.

#### Tableau E1.2.1 : Dépenses prévisionnelles directes de personnel

Ce tableau vise des dépenses de personnel affectées directement à l'opération. Il convient d'indiquer par personnel le temps de travail affecté à l'opération sur le temps de travail annuel.

Colonne 1 « Type de fonction » : préciser le poste de la personne employée par l'OPCA affectée à l'opération. Il est important de noter qu'une ligne sur ce tableau doit correspondre à une seule personne, même si plusieurs personnes occupent un poste similaire et sont affectées à l'opération.

- Colonne 2 : Il s'agit de renseigner ici la rémunération chargée annuelle des personnels internes de la structure spécifiquement mobilisés à la mise en œuvre de l'opération.
- Colonne 3 : estimation annuelle du temps passé par personne sur l'opération. Il est vivement conseillé de renseigner cette donnée en « heures ». A noter que l'unité choisie devra rester la même lors de la remise du bilan.
- Colonne 4 : activité totale annuelle par personne (en jours ou en heures, payés ou travaillés). Cette donnée permet entre autre, de savoir si la personne est employée à temps partiel ou à temps plein.

Par exemple une personne travaille à temps plein à hauteur de 35h sur 52 semaines : 35 x 52 = 1820 h. Sur ces 52 semaines, il y a 5 semaines de congés payés soit 5 x 35h = 175h et par exemple 8 jours fériés soit 8 x 7h = 56 h (car une semaine 35h = 5 jours x 7h par jour). Des 1820 heures payées, il reste 1589 heures travaillées.

- Colonne 5 : calcul automatique qui permet de connaitre la proportion du temps consacré à l'opération par rapport au temps de travail de la personne.
- Colonne 6 : montant du salaire de la personne affectée à l'opération (salaire annuel chargé x la part de l'activité liée à l'opération) calculé automatiquement.
- Colonne 7 : cette colonne se calcule automatiquement et va donner à titre indicatif le coût horaire (ou journalier, suivant l'unité choisie) brut chargé de la personne.

#### Tableau E1.2.2 : Dépenses de fonctionnement directement rattachables à l'opération

Il s'agit des dépenses de fonctionnement de l'organisme directement liées à la mise en œuvre de l'opération (achats, location…) et notamment les frais de mission des personnels directement impliqués dans la réalisation de l'opération (dont les rémunérations ont été portées dans le premier poste de dépenses).

- *‐* Colonne 1 : elle répertorie les différentes catégories de dépenses de fonctionnement directement rattachables à l'opération. Pour plus d'informations, se reporter aux références des comptes de gestion du Plan comptable général, indiquées sous le tableau E1.2.5.
- *‐* Colonne 2 : elle permet de préciser la nature de ces dépenses.
- *‐* Colonne 3 : il est nécessaire de détailler la base du calcul utilisée.
- *‐* Colonnes 4, 5, 6 et 7 : indiquer le montant ventilé par année par catégorie de dépenses.

#### Tableau E1.2.3 : Prestations externes directement liées et nécessaires à l'opération

Il s'agit de renseigner les coûts pour l'externalisation d'activités liées à la mise en œuvre de l'opération comme indiqué dans l'appel à projets.

- Colonne 1 : préciser l'objet de la prestation externe.
- Colonne 2 : détailler la nature précise des dépenses prévues.
- Colonne 3 : il est nécessaire de détailler la base du calcul utilisée.
- Colonnes 4, 5, 6 et 7 : indiquer le montant ventilé par année par prestation.

#### FOCUS

Les prestations externes sont exclusivement liées à la mise en œuvre de l'opération. Les coûts pédagogiques et coûts d'évaluations préformatives sont à inclure dans les dépenses liées aux participants.

#### Tableau E1.2.4 : Dépenses directes liées aux participants à l'opération

Ce tableau concerne les dépenses directes liées aux participants : il s'agit des coûts pédagogiques, des évaluations préformatives et des rémunérations qui sont éligibles dans le cadre du présent appel à projets.

- *‐* Colonne 2 : il est demandé d'indiquer la nature des dépenses prévues par année.
- *‐* Colonne 3 : Il est demandé de détailler les bases de calcul permettant d'obtenir le montant réel par année soit le montant pris en charge par l'OPCA.
- *‐* Colonnes 4, 6, 8 et 10 : renseigner le montant des dépenses réelles par année.
- *‐* Colonnes 5, 7, 9 et 11 : renseigner le montant des dépenses retenues par année conformément à l'appel à projets.
- *‐* Calcul du montant retenu par année (coûts pédagogiques, évaluations préformatives, rémunérations) : Il est demandé de détailler les bases de calcul permettant d'obtenir le montant retenu par année, pris en charge par le FPSPP selon les modalités financières explicitées précédemment.

#### Tableau E1.2.5 : Dépenses indirectes de fonctionnement (« frais généraux »)

Les dépenses indirectes sont les charges indirectement liées à la mise en œuvre de l'action et nonmesurables ou justifiables individuellement. Elles correspondent à la part des « frais généraux » de la structure identifiée par l'application d'une clé de répartition à certains postes comptables du compte de résultat détaillé de la structure (ou son équivalent comme la balance générale) désignés ci-après :

#### Références au Plan comptable général et conditions d'éligibilité des dépenses indirectes de fonctionnement (« frais généraux »)

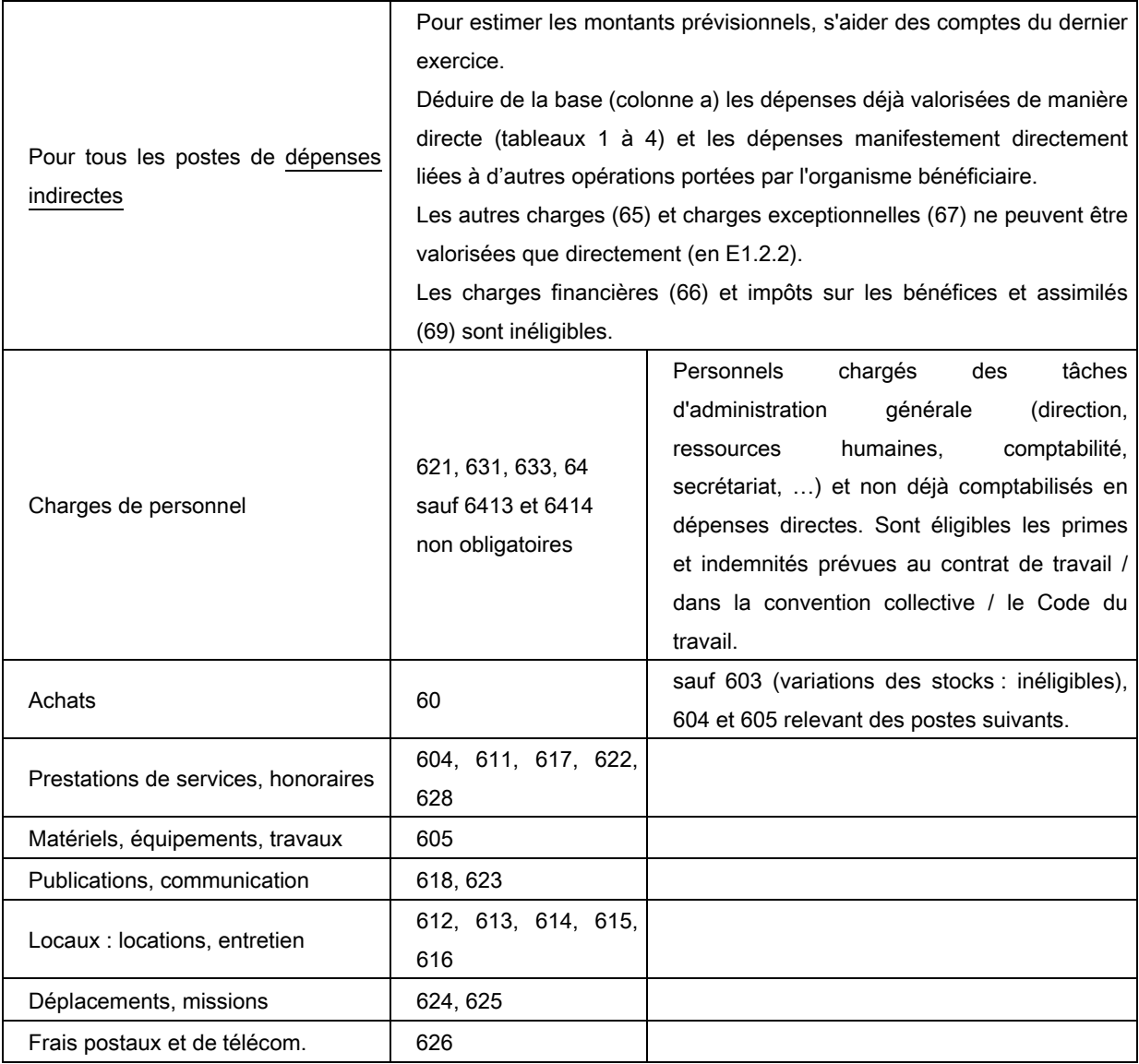

 Ces dépenses indirectes de fonctionnement peuvent être inclues dans le budget de l'opération au moyen d'une clé de répartition. Il est recommandé de n'utiliser qu'une seule et unique clé pour simplifier la tâche de calcul et de justification.

- *‐* Colonne 1 « postes de dépenses » : les types de dépenses pouvant s'inscrire dans le cadre de l'opération sont listés par poste de dépense et par tranche annuelle.
- *‐* Colonne 2 : Il s'agit de renseigner le montant du poste de dépenses dans sa totalité et de faire apparaître les frais généraux inhérents à l'organisme bénéficiaire.
- *‐* Colonne 3 : numérateur de la clé de répartition.
- *‐* Colonne 4 : dénominateur de la clé de répartition.
- *‐* Colonne 5 : calcul automatique qui permet de connaître la part consacrée (en %) à l'opération par rapport au volume des frais généraux (numérateur/dénominateur).
- *‐* Colonne 6 : montant de la dépense affectée à l'opération (dépense annuelle x la part affectée à l'opération) calculé automatiquement.

Il est demandé de préciser, en haut du tableau, l'origine du dénominateur de la clé de répartition (activité totale de l'organisme).

Par exemple : si la clé de répartition est estimée sur le temps travaillé sur l'opération par rapport au temps total travaillé de la structure : celle-ci emploie 25 salariés à temps plein, chaque personne travaillant 1589h par an : la quantité totale d'activité, exprimée en heures, est de 39 725h.

#### Tableau E 1.3 : Présentation des dépenses prévisionnelles par action

Il est demandé dans ce tableau de présenter l'ensemble des dépenses prévisionnelles par action et par année (cf. volet technique de la demande d'aide financière).

- *‐* Colonne 2 : Il est demandé d'indiquer l'intitulé des actions
- *‐* Colonne 3 : Indiquer le nombre total prévu d'entrée de participants ventilé par action et par année comme renseigné dans le tableau D1-A
- Colonne 4 et 5: Indiquer les dépenses totales réelles et retenues prévisionnelles ventilées par action et par année en s'assurant de la cohérence avec le tableau E1

#### Tableau E2 : Ressources prévisionnelles

Le tableau E2 constitue le tableau global des ressources prévisionnelles. L'intégralité des ressources mobilisées pour

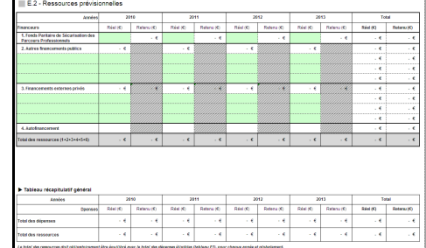

<span id="page-36-0"></span>financer les dépenses prévisionnelles réelles présentées dans le tableau E1, doit être renseignée. Il détaille les ressources prévisionnelles par financeur et par année. Il distingue les ressources réelles de l'opération des ressources retenues (l'aide financière du FPSPP).

- *‐* Colonne 1 : indiquer la nature des financeurs, qu'ils soient publics ou privés.
- *‐* Colonnes 2, 4, 6 et 8 : indiquer le montant des financements par année. Il est à noter que la colonne « retenu » indique la participation du FPSPP qui est reportée automatiquement.
- *‐* Tableau récapitulatif général : avec ses formules de calcul automatisées, il permet de s'assurer de l'équilibre entre dépenses et ressources.

#### FOCUS

Il est possible de solliciter l'aide du Fonds social européen (FSE) sur les opérations entrant dans le projet « OPCA – périodes de professionnalisation ». Le FPSPP étant cofinanceur de l'opération, il sera nécessaire de l'avertir en vue d'obtenir l'attestation d'engagement d'un cofinanceur demandée dans le cadre d'une demande de subvention FSE.

#### 3.2 L'instruction, la sélection et la programmation

L'instruction constitue une phase essentielle dans la sélection des opérations qui bénéficieront du soutien financier du FPSPP. Comme indiqué dans l'appel à projets, l'instruction est réalisée par le service projets et se déroule à partir du dépôt des demandes d'aide financière et ce jusqu'au 20 août 2010.

L'instruction est une phase de dialogue entre l'instructeur et l'organisme candidat permettant d'analyser et d'apprécier d'un point de vue qualitatif, quantitatif et financier, l'éligibilité, la faisabilité et l'opportunité de l'opération. C'est également une phase qui conditionne la bonne réalisation de l'opération puisqu'elle permet de questionner la conception et les modalités de mise en œuvre et d'anticiper la réalisation de l'opération. Cette phase d'échange permet de fournir l'ensemble des éléments d'appréciation aux instances de décision.

Suite à cela, l'instructeur renseigne un rapport d'instruction dans lequel il émet un avis motivé qui peut être de trois sortes :

- ‐ Avis favorable ;
- ‐ Avis favorable sous réserve : l'instructeur peut émettre des réserves tant sur la conception, le contenu, le budget que sur les pièces fournies ;
- ‐ Avis défavorable.

<span id="page-37-0"></span>Les conclusions de l'instructeur sont présentées devant le Comité de sélection (à savoir la CSPP) qui sélectionne les opérations des candidats. Les opérations visées par la CSPP sont présentées devant l'instance de programmation, le Conseil d'administration du FPSPP, qui décide des opérations qui font l'obiet d'une programmation.

Le Conseil d'administration peut émettre trois types de décisions :

- Programmé : l'opération est programmée et fait l'objet d'un conventionnement entre l'organisme bénéficiaire et le FPSPP ;
- ‐ Ajourné : le Conseil d'administration reporte sa décision. Le dossier est renvoyé à l'organisme candidat pour modification. Le service instructeur réexaminera le dossier dans le cadre d'une nouvelle instruction ;
- Rejeté : le Conseil d'administration rejette l'opération ; elle ne pourra plus être présentée. Il s'agit en général d'opérations ne répondant pas à l'appel à projets.

#### 3.3 Le conventionnement  $\rightarrow$  la convention bilatérale entre l'organisme bénéficiaire et le FPSPP

La convention bilatérale permet de donner un cadre contractuel entre l'organisme bénéficiaire et le FPSPP.

Elle établit entre autre, l'objet de la convention, la durée et le coût de l'opération. Elle énumère également les obligations auxquelles l'organisme bénéficiaire est tenu, ainsi que les dépenses éligibles à toute opération financée par le FPSPP. La demande d'aide financière programmée est annexée à la convention, elle devient alors l'annexe technique et financière. Les éléments qualitatifs, quantitatifs et financiers, ainsi que les modalités de mise en œuvre de l'opération deviennent ainsi contractuels.

En cas de souhait de modification de l'opération (objectifs, caractéristiques techniques et financières…), l'organisme bénéficiaire en informe le service projets.

En cas de modification importante (appréciée par le service projets), l'organisme bénéficiaire doit faire une demande d'avenant. Elle prendra la forme d'un courrier argumenté accompagné du dossier de demande de subvention dument modifié.

Le dossier suivra ensuite le circuit administratif précédemment présenté : l'instruction, la présentation aux instances de décision, la programmation et le conventionnement de l'avenant.

<span id="page-38-0"></span>Une demande d'avenant doit rester exceptionnelle.

**FOCUS** 

Il existe deux types d'avenants :

- les avenants en cours de réalisation de l'opération,

- l'avenant de régularisation au moment du bilan annuel.

Le premier type d'avenant concerne les modifications substantielles énoncées ci-dessus.

Il s'agira par exemple :

- d'une demande d'avenant en cas de sur-engagement d'actions de formation (sous réserve de fonds disponibles) ;

- d'une demande d'avenant en vue de se positionner sur la réouverture de l'appel à projets (pour les opérations déjà programmées en 2010).

Il est également possible d'effectuer un avenant de régularisation de l'opération (en termes qualitatif, quantitatif et financier) au moment du bilan. Il s'agit de reporter sur l'année suivante l'enveloppe non consommée. Cette demande d'avenant est à effectuer selon les mêmes modalités qu'un avenant en cours de réalisation de l'opération.

#### 3.4 Le suivi  $\rightarrow$  les outils FPSPP

Le suivi du service projets du FPSPP se traduit par des échanges réguliers entre le chargé de projets et l'organisme bénéficiaire. Les personnes chargées de l'opération au sein de l'OPCA peuvent ainsi soumettre leurs questions. Le service projets apporte alors la solution la plus adaptée respectant les règles d'éligibilité du projet et les directives des partenaires sociaux et de l'Etat. Ce suivi se traduit également par le recours à des outils spécifiques.

La phase de suivi de l'opération se compose de l'outil de suivi et de la visite sur place. Ces derniers permettent d'analyser la réalisation de l'opération qualitativement, quantitativement et financièrement.

Le suivi statistique constitue l'une des obligations essentielles des organismes bénéficiaires. Ce suivi est indispensable autant pour les organismes bénéficiaires que pour les partenaires sociaux et l'Etat.

En effet, il permet à l'OPCA :

‐ d'acquérir une réactivité en cas d'écart constaté avec l'opération programmée ;

- <span id="page-39-0"></span>‐ de pouvoir adapter son opération si nécessaire (par exemple en ayant recours à une demande d'avenant) ;
- ‐ d'anticiper la production du bilan en communiquant régulièrement les données quantitatives et financières relatives aux participants.

Pour les partenaires sociaux, ce suivi permet de :

- ‐ piloter le projet OPCA périodes de professionnalisation dans lequel les différentes opérations s'inscrivent, mais plus largement la Convention-cadre signée entre l'Etat et le FPSPP ;
- ‐ pouvoir adapter si nécessaire le projet au regard des réalisations constatées ;
- ‐ communiquer auprès du public mais plus particulièrement de l'Etat, cosignataire de la Convention-Cadre, des résultats obtenus grâce au soutien financier du FPSPP.

Ainsi, il est primordial de respecter les échéances prévues.

#### 3.4.1 L'outil de suivi

FOCUS

Cet outil de suivi concerne uniquement les engagements 2010 se réalisant au plus tard jusqu'au 31 décembre 2013.

Il est prévu la possibilité de prolonger la période d'engagement après réouverture de l'appel à projets par le FPSPP, au regard des annexes financières 2011 et 2012 de la Convention-cadre.

Dans ce cas, un nouvel outil de suivi serait transmis aux organismes bénéficiaires à l'image du document présenté ci-dessous.

L'objectif de cet outil est multiple, il permet :

- de suivre l'évolution de l'opération à des étapes régulières, et d'être ainsi réactif dans la prise de décision en cas d'écarts constatés ;
- de suivre les indicateurs relatifs aux caractéristiques des participants et les indicateurs spécifiques que l'organisme bénéficiaire souhaitera suivre ;
- de compléter les bilans qui seront à fournir chaque année.

#### FOCUS

Le service projets procédera régulièrement à une vérification de l'outil de suivi, en demandant la transmission de certains dossiers de participants.

Il doit être rempli dans le respect de l'opération décrite par l'annexe technique et financière.

L'outil de suivi est organisé en onglets. L'opération étant pluriannuelle, il se découpe en plusieurs années (2010, 2011, 2012 et 2013). Sur ce principe, les onglets seront à renseigner au fur et à mesure.

#### FOCUS

Le tableau est aujourd'hui prévu pour un nombre restreint d'actions de formations. Il est bien entendu possible de rentrer un nombre plus important d'actions.

Pour se faire, il faudra veiller à insérer de nouvelles lignes Excel, en ayant pris soin de tirer les formules Excel, sur les onglets suivant : Engagements ; Paiement 2010 ; Paiement 2011 ; Paiement 2012 ; Paiement 2013.

En effet, les numéros de dossiers sur l'onglet « engagement » sont reliés avec les autres onglets. Sans l'ajout des nouvelles lignes sur ces onglets et l'étirement des formules Excel, les données ne pourront s'incrémenter automatiquement.

#### Onglet « Liens »

Il s'agit d'un sommaire permettant un accès direct aux différents onglets. Il permet une navigation plus aisée du document. Pour cela, il suffit de cliquer sur l'onglet souhaité et Excel ouvrira automatiquement l'onglet en question.

#### Onglet « Engagement »

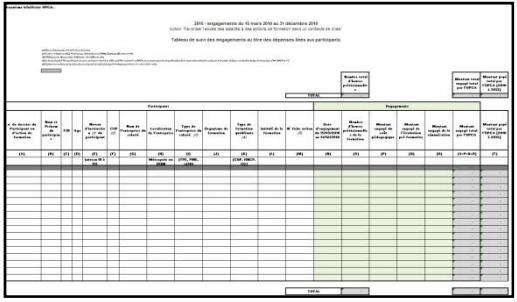

renseigner le nom de l'OPCA.

Le tableau permet de renseigner :

les indicateurs relatifs aux participants et aux actions de formation nécessaires au suivi et au bilan,

les informations financières des formations engagées dans le cadre de l'opération.

En haut, à gauche du document, il est demandé de

L'information figure sur chacun des onglets de l'outil de suivi : le report de l'information est automatique.

#### Partie concernant le participant :

Chaque ligne du tableau représente une action de formation. Si une personne suit plusieurs actions de formation dans le cadre de ce projet, chacune d'elle doit figurer sur une ligne.

#### a. N° de dossier du participant ou de l'action de formation

Le numéro devant figurer dans cette colonne est le numéro utilisé par l'organisme bénéficiaire pour son suivi : il peut s'agir du numéro de dossier du participant ou du numéro de dossier de l'action de formation. Quelque soit la méthode appliquée, elle doit rester la même pour tout le document. Ainsi, pour l'envoi du premier suivi, il est demandé d'enlever la mention inutile dans l'intitulé de la colonne.

#### b. Nom et Prénom du participant

Le nom et le prénom de la personne bénéficiant de l'action de formation est à renseigner. Cette donnée permettra de faire la distinction entre « action de formation » et « participant » puisqu'une même personne peut suivre plusieurs actions de formation.

#### c. F/H

Le sexe du participant est à renseigner : F pour féminin et H pour masculin.

#### d. Age

Il est demandé ici de faire apparaître l'âge de la personne à l'entrée de sa formation.

#### e. Niveau d'instruction du participant (niveau I à VI)

Conformément aux indications détaillées précédemment portant sur le tableau D1 de la demande d'aide financière, il convient d'inscrire un chiffre de I à VI correspondant au niveau de la personne (le niveau 5 bis sera inscrit « V bis »).

La détermination du niveau ne peut être indéfinie.

#### f. CSP

Cette colonne est à renseigner en se référant à la liste des différentes catégories socioprofessionnelles de la demande d'aide financière en utilisant l'abréviation associée :

- Cadre et profession intellectuelle supérieure (dont ingénieur) : IC
- Profession intermédiaire : TAM
- Employé : E
- Ouvrier : O

#### g. Salarié n'ayant pas bénéficié d'une formation au cours des 5 dernières années

Il s'agit du salarié qui n'a pas intégré de formation au sens de la typologie d'actions définies à l'article L6312-1 du code du travail. Cette donnée est déclarative.

#### h. Nom de l'entreprise du salarié

Le nom de l'entreprise où le salarié travaille est à renseigner.

Il s'agit bien de l'établissement ou du site où travaille le salarié.

#### i. Localisation de l'entreprise

Indiquer si l'entreprise est située sur le territoire métropolitain (« Métropole ») ou si elle est située dans les départements d'outre mer (« DOM »).

#### j. Type d'entreprise du salarié

Il est demandé de préciser si l'entreprise du salarié est une TPE (moins de 10 salariés), une PME (entre 11 et 250 salariés) ou une entreprise de plus de 250 salariés.

#### k. Organisme de formation

Il s'agit d'identifier l'organisme de formation qui assure l'action de formation.

#### l. Type de formation qualifiante

La formation doit être qualifiante à savoir : soit ouvrir droit à un CQP, soit être enregistrée au RNCP, soit reconnue dans les classifications d'une convention collective nationale de branche. Indiquer en fonction du type de formation: « CQP », « RNCP » ou « CC ».

#### m. Intitulé de la formation

Il est également demandé de préciser l'intitulé de la formation (par exemple « chef d'équipe »). Ce dernier doit être le plus complet possible : les numéros et abréviations internes sont à proscrire.

#### n. Numéro de la fiche action

Si plusieurs actions sont prévues dans la demande d'aide financière (volet technique), préciser le numéro de la fiche action.

#### Partie concernant les engagements :

#### o. Date d'engagement du 01/06/2010 au 31/12/2010

On appelle « engagement » la décision de prise en charge financière de l'OPCA par son Conseil d'administration ou toute instance déléguée.

A défaut, la date d'enregistrement comptable fait foi.

#### p. Nombre d'heures prévisionnelles de la formation

Il s'agit d'inscrire le nombre d'heures de l'action de formation engagée par l'OPCA.

#### q. Montant engagé du coût pédagogique

Cette colonne permet de renseigner le coût pédagogique engagé par l'OPCA pour l'action de formation, sans déduction des autres cofinancements potentiels qui seront versés à l'OPCA.

#### r. Montant engagé de l'évaluation préformative

Le coût de l'évaluation préformative engagé est à inscrire dans cette colonne si elle est associée à une action de formation.

#### s. Montant engagé de la rémunération

Cette colonne permet de renseigner la rémunération engagée par l'OPCA pour l'action de formation, sans déduction des autres cofinancements potentiels qui seront versés à l'OPCA.

#### t. Montant engagé total de l'OPCA

Le calcul se fait automatiquement ; cette colonne n'est donc pas à renseigner. Elle calcule la somme du montant engagé au titre des coûts pédagogiques, de l'éventuelle évaluation préformative associée et de la rémunération.

#### u. Montant payé total par l'OPCA (2010 à 2013)

Cette colonne est aussi automatisée et n'est pas à renseigner. Elle fait le lien avec les onglets « paiement 2010 », « paiement 2011 », « paiement 2012 » et « paiement 2013 » et calcule la somme des dépenses payées par l'OPCA sur les différentes années (2010 à 2013).

#### Onglet « Estim Ressources »

Cette page reprend la logique décrite dans l'appel à projets :

« La participation du FPSPP sera établie sur les dépenses prises en charge par l'OPCA, déduction faite de toutes les autres ressources mobilisées, sur la base d'un forfait de 9,15 € de l'heure de formation réalisée couvrant les dépenses liées aux participants ».

La plupart des cases est automatisée. Ainsi seuls les renseignements concernant les cofinanceurs (hors FPSPP), qui interviendront directement auprès de l'OPCA au titre de l'opération, sont à renseigner.

# .<br>Estimatif de la participation financièn<br>au titre des dépenses liées aux pa

#### a. Coût total engagé pour l'OPCA

Le report est automatique depuis l'onglet précédent.

#### b. Nombre total d'heures prévisionnelles

Le report est automatique depuis l'onglet précédent.

#### c. Total des cofinancements

Pour ce calcul, il faut au préalable remplir le tableau des cofinanceurs (hors FPSPP) de l'opération. Cette liste sera à actualiser à chaque envoi de l'outil au service projets.

#### d. Montant restant à la charge de l'OPCA

Il s'agit d'un calcul automatique qui soustrait le montant total des cofinanceurs au montant engagé par l'OPCA.

#### e. Coût horaire moyen restant à la charge de l'OPCA

Ce calcul automatique estime le coût horaire moyen de l'ensemble des formations : Montant restant à la charge de l'OPCA / Nombre d'heures engagées.

#### f. Estimation du coût horaire pris en charge par le FPSPP

Ce calcul se fait automatiquement, en plafonnant à 9,15 euros le coût horaire pris en charge par le FPSPP tel que défini par l'appel à projets.

#### g. Estimation du montant total pris en charge par le FPSPP

Cette estimation est calculée automatiquement en multipliant le coût horaire plafonné (calculé en F) par le nombre d'heures engagées. Il permet d'avoir un estimatif du montant total qui sera pris en charge par le FPSPP.

#### Onglet « Paiement 2010 »

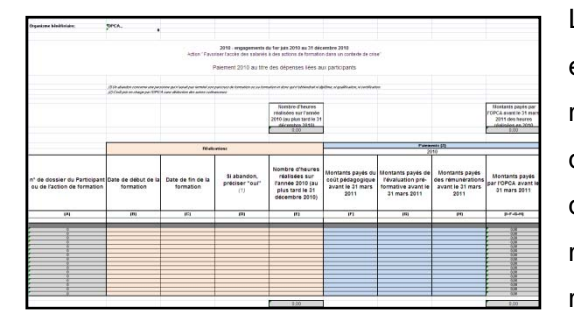

Les dépenses payées relatives aux heures réalisées entre le 1er juin 2010 et le 31 décembre 2010 sont à renseigner ici. Ainsi, si une formation se déroule sur deux années civiles (2010 et 2011), seules les dépenses des heures réalisées sur l'année 2010 sont à renseigner sur cet onglet. Les dépenses des heures réalisées sur l'année 2011 devront figurer sur l'onglet

« paiement 2011 ». De façon générale, les dépenses payées doivent être renseignées dans l'onglet correspondant à l'année durant laquelle les heures ont été réalisées.

#### FOCUS

Comme indiqué, l'ensemble des coûts de l'opération, dont les coûts liés aux participants (coûts pédagogiques, rémunérations et évaluations préformatives) devront être payés au plus tard lors de la remise du bilan.

Afin de permettre une prise en charge par le FPSPP la plus complète possible, il est conseillé de demander aux organismes de formation un envoi de leurs factures le plus tôt possible pour permettre le paiement avant la remise du bilan. Une facturation au 31 décembre de chaque année (même pour une formation qui continue l'année suivante) affichant les heures réalisées avant le 31 décembre pourrait être une solution.

#### a. N° de dossier du participant ou de l'action de formation

Cette colonne se remplit automatiquement, en lien avec ce qui a été renseigné dans l'onglet « Engagement ».

#### FOCUS :

Ne pas supprimer les lignes restées vides.

En effet, l'ensemble des numéros de dossiers saisi dans l'onglet « Engagements » sera reporté automatiquement sur chaque onglet concernant les paiements dans le but d'avoir des calculs automatiques justes et d'avoir une lisibilité globale sur l'ensemble de l'outil de suivi.

#### b. Date de début de la formation

Cette donnée correspond à la date réelle de début de l'action de formation. Pour rappel, les actions de formation doivent avoir débuté au plus tôt le 1<sup>er</sup> juin 2010.

#### c. Date de fin de la formation

Cette donnée correspond à la date réelle de fin de l'action de formation. Cette donnée est à renseigner, même si la formation ne se termine pas en 2010. Toutes les actions de formation doivent être terminées au plus tard le 31 décembre 2013.

#### d. Si abandon : date d'abandon

Un abandon concerne une personne qui a débuté sa formation et ne l'aurait pas terminé. Il n'obtiendrait ni diplôme, ni qualification, ni certification.

S'il y a abandon, il est demandé d'indiquer « oui ».

Les heures réalisées payées par l'OPCA bénéficieront du soutien du FPSPP.

#### e. Nombre d'heures réalisées sur l'année 2010 (au plus tard le 31 décembre 2010)

Seules les heures réalisées sur l'année 2010 sont à renseigner dans cette colonne. Elle permet d'identifier le cadre de l'opération réalisée en 2010 qui devra figurer dans le bilan relatif à l'année 2010.

#### f. Montants payés du coût pédagogique avant le 31 mars 2011 des heures réalisées en 2010

Cette colonne permet de renseigner les coûts pédagogiques payés par action de formation. Seuls les coûts pédagogiques des heures réalisées en 2010 sont à renseigner sur cet onglet. Ces dépenses doivent être payées au plus tard lors de la remise du bilan annuel, à savoir le 31 mars 2011.

#### g. Montants payés de l'évaluation préformative avant le 31 mars 2011 des heures réalisées en 2010

Sur cette même logique, il s'agit de préciser les dépenses payées relatives à l'évaluation.

<span id="page-46-0"></span>Pour rappel, seules les évaluations préformatives associées à une action de formation sont éligibles, et doivent nécessairement avoir eu lieu entre le 1er juin 2010 et le 31 décembre 2010.

h. Montants payés des rémunérations avant le 31 mars 2011 des heures réalisées en 2010 Sur cette même logique, il s'agit de préciser les rémunérations payées.

#### i. Montants payés par l'OPCA avant le 31 mars 2011 des heures réalisées en 2010

Le calcul se fait automatiquement. Il s'agit de la somme des coûts pédagogiques, de l'éventuelle évaluation préformative associée et de la rémunération.

#### Onglet « Ress 2010 »

Cette page reprend la logique de l'onglet « estim. Ressources » mais concerne les ressources effectivement versées à l'OPCA pour l'année 2010 au titre des dépenses liées aux participants.

La logique pour les onglets « Paiement 2011 », « Paiement 2012 » et « Paiement 2013 » est exactement la même que celle explicitée précédemment (« Paiement 2010 »). Les heures, ainsi que les dépenses au titre de ces heures pour l'année 2011 doivent figurer sur l'onglet « Paiement 2011 », etc.

Il en va de même pour les onglets « Ress 2011 », « Ress 2012 » et « Ress 2013 » pour lesquels il faut se référer à l'explication concernant l'onglet « Ress 2010 » ci-dessus.

#### 3.4.2 Calendrier de l'outil de suivi

L'outil de suivi devra être remis selon le calendrier prévisionnel suivant :

- 9 octobre 2010 : il portera sur les quatre premiers mois de l'opération ;
- 9 février 2011 : il devra comporter la version consolidée et définitive des engagements arrêtés au 31 décembre 2010 ;
- 31 mars 2011 : il devra comporter la version consolidée et définitive des paiements portant sur les formations réalisées en 2010 en vue du bilan. Seul l'onglet « paiement … » est à mettre à jour ;
- 9 avril 2011 : il portera sur les réalisations en 2011 (janvier à mars) des formations engagées en 2010 ;
- 9 juillet 2011 : il portera sur les réalisations en 2011 (janvier à, juin) des formations engagées en 2010 ;

<span id="page-47-0"></span>9 octobre 2011 : il portera sur les réalisations en 2011 (janvier à septembre) des formations engagées en 2010.

Les tableaux seront annexés au bilan. Ils doivent en conséquence refléter impérativement les données déclarées dans ce dernier.

En cas de réouverture de l'appel à projets en 2011 et 2012, l'outil de suivi devra suivre cette même logique de remontée trimestrielle.

#### 3.4.3 La visite sur place

Cette visite sur place a pour objet d'examiner l'état d'avancement de l'opération au regard du calendrier, des objectifs initialement fixés et des finalités poursuivies.

Tous les organismes bénéficiaires ne seront pas soumis à une visite sur place. Dans le cas où un organisme bénéficiaire est sélectionné, la visite est obligatoire.

C'est un moment d'échange entre l'organisme bénéficiaire et le FPSPP, durant lequel les difficultés, questions et remarques sont abordées. Si elle permet de s'assurer de la bonne réalisation des actions dans le respect du dossier de candidature, elle permet surtout au bénéficiaire (l'OPCA) de s'assurer que sa méthode de suivi et de réalisation est conforme aux exigences FPSPP. Des préconisations pourront être faites par le FPSPP afin de rendre plus performantes les procédures.

Cette visite se déroule en deux temps :

#### - Vérification de la régularité des conditions de suivi de l'opération et d'archivage des pièces justificatives :

L'objectif est d'optimiser les procédures de suivi, de classement et d'archivage. Le service projets et le chef de projet de l'organisme bénéficiaire analysent ainsi ensemble les aspects administratifs (du dossier administratif de l'opération aux dossiers des stagiaires par échantillonnage).

Cette phase d'étude sera l'occasion d'échanger sur :

- les relations entre les différents partenaires du réseau (OF, stagiaires…) ;

- la mise en œuvre du projet et son suivi ;
- les outils ;
- les difficultés rencontrées ;

- le respect des obligations de publicité : le bénéficiaire doit mentionner le soutien financier du FPSPP et apposer son logo sur les principaux documents relatifs à l'opération ;

- etc.

Cette partie de la visite aura lieu au sein de l'organisme bénéficiaire.

#### <span id="page-48-0"></span>- Vérification de la bonne réalisation des actions

Il s'agit de vérifier sur place, en compagnie du chef de projet la bonne réalisation de l'opération au regard de l'annexe technique et financière et du suivi. Cette phase sera l'occasion de rencontrer et d'échanger avec les stagiaires lors de leur formation. Bien entendu, les stagiaires rencontrés doivent apparaître dans le suivi communiqué au service projets.

#### 3.5 Les modalités de paiement

Les modalités de paiement sont définies dans la convention bilatérale FPSPP-OPCA. Il peut s'agir d'une avance, d'un acompte ou du solde. De manière générale, les paiements ne peuvent intervenir qu'après production et vérification de bilans qu'ils soient intermédiaires ou annuels et des pièces justificatives afférentes.

On distingue deux types de bilans :

- Les bilans obligatoirement fournis (bilan annuel) ;
- Les bilans intermédiaires (hors clôture annuelle) produits à l'initiative du bénéficiaire.

#### 3.5.1 Avance, acompte et solde

#### 3.5.1.1 Le paiement de l'avance  $\rightarrow$  courrier

Seule la demande d'avance ne nécessite pas la production d'un bilan.

Le versement est effectué à la demande de l'organisme bénéficiaire sur présentation d'un courrier accompagnée d'une attestation de démarrage de l'opération. Il intervient après signature de la convention et de ses annexes.

Il ne peut excéder 20% du montant prévisionnel retenu.

#### 3.5.1.2 Le paiement de l'acompte  $\rightarrow$  bilan intermédiaire

Il intervient en cours de réalisation de l'opération.

<span id="page-49-0"></span>L'organisme émet une demande d'acompte à l'aide d'un bilan intermédiaire. Il est produit à partir des dépenses réalisées et payées sur la période déclarée sur le bilan. Ce bilan retrace les actions effectivement réalisées et les dépenses justifiées qui s'y rattachent au moment de sa production. Il s'agit d'un compte-rendu précis de l'opération, tant sur le plan qualitatif, quantitatif, que financier. Il détermine le montant de la participation FPSPP dû.

Il s'agit d'un document standardisé qui sera obligatoirement analysé par le service projets du FPSPP ou tout organisme mandaté par lui dans le cadre d'un « contrôle de service fait ».

L'analyse du bilan intermédiaire par le service projets du FPSPP ou tout organisme mandaté par lui est une étape obligatoire et systématique, préalable au versement de l'acompte.

Le total de l'avance et de l'acompte demandé au titre d'une tranche annuelle d'exécution est compris entre 10 % et 80 % des aides accordées annuellement.

Il est à noter que la production d'un bilan intermédiaire est le moyen d'obtenir plus de 20% des fonds alloués en cours de réalisation.

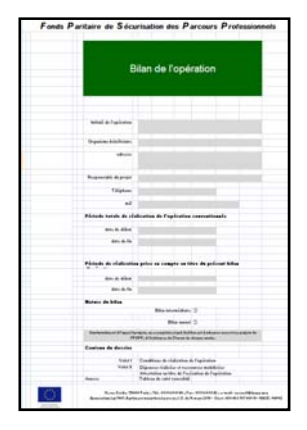

#### 3.5.1.3 Le paiement du solde  $\rightarrow$  bilan annuel

La convention bilatérale FPSPP-OPCA stipule que le bilan « doit être transmis à l'échéance du troisième mois […].

Pour les opérations pluriannuelles, le bénéficiaire doit obligatoirement remettre au service projets du FPSPP un bilan annuel avant le 31 mars de chaque année. Ce bilan présente les actions réalisées jusqu'au 31 décembre de l'année écoulée. « En cas de non-respect de cette clause, le FPSPP se réserve le droit de procéder à une résiliation de la convention »[4](#page-49-1).

Comme pour le paiement de l'acompte, ce bilan retrace les dépenses justifiées liées à l'opération et détermine le montant de la participation FPSPP dû au moment de sa production. Il fera également l'objet d'un contrôle de service fait.

<span id="page-49-1"></span><sup>1</sup> 4 Extrait de la convention bilatérale FPSPP-OPCA

#### <span id="page-50-0"></span>3.5.2 Remplir le bilan

Ce document reprend l'ensemble des informations présentées dans le dossier de candidature. Il est à rapprocher de l'annexe technique et financière.

Il se compose donc de trois grandes parties :

- Une synthèse qualitative de l'opération ;
- Des indicateurs de réalisation associés à la mise en œuvre de l'opération ;
- Une synthèse financière.

D'autre part, une liste des pièces est à remettre avec le bilan.

#### **FOCUS**

Un certain nombre de cellules comportent une formule de calcul automatique. Cela doit permettre de conserver une cohérence de renseignement entre les différents tableaux.

Les cellules en gris ne doivent pas être renseignées.

Attention à ne pas effacer les calculs de ces cellules.

#### 3.5.2.1 La synthèse qualitative et quantitative de l'opération

#### Volet 1, partie A : Synthèse qualitative de l'opération

Il s'agit de répondre avec précision aux items demandés, dans un document Word. L'ordre de présentation des items doit être respecté.

Cette partie du bilan permet à l'organisme d'une part, de rendre compte par action de la réalisation effective de l'opération et d'apprécier les écarts avec l'opération conventionnée ; d'autre part, d'analyser les résultats obtenus.

#### Volet I partie B, tableau D1 : Indicateurs de réalisation – Caractéristiques des participants

#### FOCUS

Le bilan reprenant la même méthodologie que le dossier de demande d'aide financière, seuls les nouveaux points sont abordés ci-après.

Colonne A : Nombre de participants prévisionnel pour la période d'exécution considérée (tranche annuelle)

Il est demandé de reporter le nombre de participants de l'année considérée prévu dans l'annexe technique et financière.

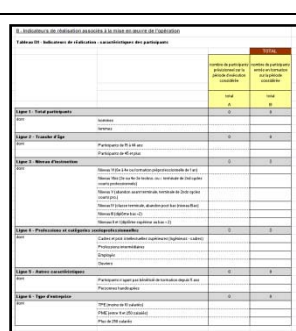

#### <span id="page-51-0"></span>- Colonne B : Nombre de participants entrés en formation sur la période considérée

Lorsque l'action de formation se déroule sur deux années, le participant n'est comptabilisé qu'une fois : l'année où il entre en formation. Il ne sera pas comptabilisé la deuxième année.

#### 3.5.2.2 La synthèse financière

Les données indiquées dans cette synthèse permettent de mettre en évidence les écarts entre l'exécution financière de l'opération et le budget prévisionnel. Tout écart important aura des conséquences sur le paiement de l'aide financière su FPSPP.

#### Volets II et III : Dépenses et ressources réalisées

Sur le modèle du volet financier conventionné, le volet II concerne le détail des dépenses effectivement réalisées et payées.

#### FOCUS

Un poste de dépense non prévu à la convention ne pourra être accepté au bilan sans avenant en amont. Il est ainsi de la responsabilité de l'organisme bénéficiaire de se rapprocher du service projets en cas d'écart qui apparaîtrait en cours d'exécution.

Ce volet se compose de 7 tableaux.

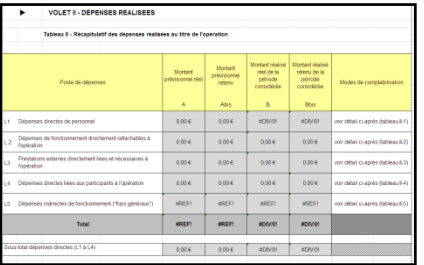

Le premier s'intitule « tableau II ». Il constitue un récapitulatif global des dépenses. Les données sont renseignées automatiquement à partir des montants saisis dans les 5 tableaux suivants (II-1 à II-5) qui détaillent chaque poste de dépenses. Aucune donnée ne doit être saisie ici. Ce tableau permet une lecture rapide, par poste de dépenses, des informations financières conventionnées et réalisées (réelles et

retenues).

#### FOCUS

Seuls les montants totaux seront à renseigner dans le tableau II-4 relatif aux dépenses liées aux participants car le tableau de suivi, rendu le 31 mars au plus tard, est annexé au bilan.

#### <span id="page-52-0"></span>3.5.3 Le mode de justification

Lors du contrôle de service fait, l'intégralité des pièces est normalement demandée. Le contrôleur (service projets du FPSPP ou toute instance mandatée par le FPSPP) demandera en justificatif un échantillon significatif et représentatif, permettant de vérifier le périmètre de l'opération.

#### 3.5.3.1 La justification de la réalisation de l'opération

Elle est au cœur du contrôle des réalisations physiques de l'opération.

Ce contrôle prend la forme d'une vérification de la présence effective des stagiaires en formation sur la base des feuilles d'émargement et attestations de présence, et tout autre document non comptable tel que les programmes pédagogiques, fournis au service projets à l'appui du bilan.

#### **FOCUS**

L'organisme de formation produit notamment les feuilles d'émargement, évalue les stagiaires et sanctionne la formation. L'OF émet une ou plusieurs factures à l'ordre de l'OPCA, accompagnées des feuilles d'émargement.

A défaut de transmission des feuilles d'émargement, les attestations de présence sont recevables à la condition que l'OPCA s'assure régulièrement par échantillonnage de la cohérence entre ces deux types de pièces.

#### 3.5.3.2 La justification des dépenses

- Les dépenses directes de personnel : ce sont les dépenses de personnel directement affecté à l'opération. Elles sont justifiées par :
	- un document attestant le service fait, signé par le salarié et son supérieur hiérarchique ;
	- tout document comptable justifiant le montant annuel brut chargé de la rémunération par personne missionnée.
- Les dépenses de fonctionnement : ce sont les charges de fonctionnement qui sont directement affectées à l'opération (matériels, support de communication...). Elles sont justifiées sur la base de factures payées.
- Les prestations externes : ce sont les prestataires pour la mise en œuvre de l'opération. Ces dépenses sont justifiées sur la base de factures payées.
- <span id="page-53-0"></span>Les dépenses liées aux participants : Ce sont les coûts pédagogiques et/ou d'évaluations préformatives facturés par les organismes de formation et les rémunérations des stagiaires. Les factures payées ainsi que les bulletins de paie mis en cohérence avec les feuilles d'émargement des stagiaires, viendront justifier la dépense.
- Les dépenses indirectes : Ce sont diverses dépenses de la structure qui ne peuvent être imputées directement à l'opération mais qui concourent indirectement à sa réalisation. Elles seront calculées sur la base des dépenses réelles de l'organisme (déduction faite des dépenses directes), auxquelles est appliquée une clé de répartition permettant de rendre compte de la part de l'opération dans l'activité globale de l'organisme. Cette clé de répartition est celle figurant dans l'annexe technique et financière.

Attention, ces dépenses ainsi que la clé de répartition utilisée doivent pouvoir être justifiées très précisément. Le numérateur est justifié par l'opération décrite dans le bilan. Le dénominateur et la base de dépenses doivent être justifiables via la balance générale des comptes ou tout autre document comptable certifié présentant l'activité globale avant la date limite de dépôt du bilan.

#### 3.5.3.3 La justification des ressources

Toutes les ressources déclarées dans le bilan doivent être justifiées par des certificats de cofinancement attestant le versement de l'aide financière et précisant l'identification de l'opération, sa période de réalisation et le montant de la subvention versée.

#### 3.5.4 Les modalités du contrôle de service fait

Le contrôle de service fait consiste en un examen de la correcte exécution de l'opération conventionnée, telle que décrite dans l'annexe technique et financière de la convention. Il s'agit de confronter la conformité de l'opération réalisée aux spécificités de la convention et de ses annexes et de s'interroger sur l'efficacité des moyens mis en œuvre par rapport à l'atteinte des objectifs.

Pour toutes les opérations, le contrôle de service fait consiste :

- en une vérification entre les informations physiques et financières présentées dans le bilan et les données prévisionnelles de l'opération. Cette vérification doit permettre au service projets de s'assurer de l'éligibilité des dépenses présentées,
- en un contrôle approfondi des pièces comptables et des justificatifs appropriés par échantillonnage.

<span id="page-54-0"></span>Le contrôle de service fait, comme l'instruction, est un moment d'échange entre l'organisme bénéficiaire et le contrôleur (service projets du FPSPP ou toute instance mandatée par le FPSPP) afin d'obtenir les informations et justificatifs nécessaires à la mise en paiement de l'aide sollicitée.

Il se décompose en 4 étapes majeures :

- l'analyse de la réalité physique de l'opération ;
- l'analyse des dépenses retenues ;
- l'établissement du plan de financement final et la détermination de l'aide financière du FPSPP ;
- le respect des obligations liées au soutien financier du FPSPP.

Le contrôle de service fait ne se contente donc pas d'un examen d'opportunité ou d'un contrôle de cohérence, il concerne aussi l'analyse des pièces justificatives non-comptables et comptables permettant de mesurer la fiabilité des dépenses déclarées dans les bilans.

Le contrôle de service fait s'appuie sur certaines règles :

- La règle du remboursement : le FPSPP intervient en remboursement de dépenses réelles et payées par les organismes bénéficiaires.
- La traçabilité des dépenses et des ressources : chaque euro déclaré et versé doit pouvoir être identifié dans la comptabilité de l'organisme bénéficiaire, au moyen d'une codification adéquate.

#### 3.5.5 Le paiement et l'archivage

#### 3.5.5.1 Le paiement de l'aide financière FPSPP

#### **FOCUS**

Une fois le contrôle de service fait, effectué et terminé, le paiement de l'aide financière du FPSPP s'effectue selon les dépenses réelles, payées et justifiées sur pièces (comptables et non-comptables).

Le montant retenu après contrôle de service fait est notifié par écrit.

La convention bilatérale entre l'OPCA et le FPSPP prévoit les dispositions suivantes : « Le bénéficiaire dispose d'un délai de 30 jours à compter de la date de notification du montant de l'aide financière finale pour demander des informations par écrit sur la détermination de l'aide financière finale, en motivant d'éventuelles contestations.

Passé ce délai, de telles demandes ne seront plus reçues.

Le service instructeur répondra par écrit dans les deux mois suivant la date de réception de la demande d'informations et motivera sa réponse ».

#### 3.5.5.2 L'archivage

<span id="page-55-0"></span>Lorsque le paiement a été opéré, l'opération est considérée comme close.

L'organisme bénéficiaire peut alors procéder à l'archivage du dossier regroupant l'ensemble des documents relatifs à l'opération. Ces pièces doivent être conservées jusqu'au 31 décembre 2021. S'il ne dispose pas de l'ensemble des pièces justificatives comptables et non comptables liées à l'opération dans un lieu unique, l'organisme bénéficiaire devra produire un plan d'archivage détaillé précisant le lieu de localisation de chacune de ces pièces. Il devra transmettre une copie du plan d'archivage au service projets du FPSPP au plus tard lors de la remise du bilan et conserver ce plan d'archivage jusqu'au 31 décembre 2021.

## <span id="page-56-0"></span>4. Annexe : Notice explicative sur les clés de répartition

#### Notice explicative sur les clés de répartition à utiliser pour la valorisation des coûts indirects

Certaines dépenses mobilisées pour la réalisation d'une opération ne sont pas propres à cette opération, et ne sont pas directement identifiables par une facture, un bulletin de salaire ou une ligne comptable spécifique.

#### **EXEMPLE**

Le coût de l'électricité qui éclaire le bureau du responsable du projet et fait fonctionner son ordinateur durant le temps qu'il y passe pour la réalisation de l'opération, n'est pas connu directement : il ne fait pas l'objet d'une facture spécifique ; il est inclus dans le coût global d'électricité de l'organisme dans lequel travaille ce responsable.

Il peut en aller de même avec nombre de dépenses de fonctionnement courant : location des locaux, téléphone, fournitures de bureau, entretien, rémunération de personnes exerçant des fonctions dites « support » (secrétariat, comptabilité, …), etc.

L' appel à projets limite les dépenses éligibles aux seules dépenses liées et nécessaires à la mise en œuvre de l'opération, ces dépenses devant constituer des « coûts réels effectivement encourus » par l'organisme bénéficiaire. Comment, dans le cas de dépenses de fonctionnement courant, non spécifiques à l'opération, déterminer la part qui peut être considérée comme liée à l'opération mise en œuvre ?

La solution passe par l'utilisation d'une « clé de répartition » : sa finalité est de « répartir » le coût d'une dépense de fonctionnement courant entre la part éligible, liée à l'opération cofinancée, et celle non éligible, liée au reste de l'activité de l'organisme.

Ce système de répartition est par exemple utilisé pour tenir une comptabilité analytique. Mais toutes les comptabilités analytiques ne conviennent pas : elles peuvent répartir les charges par service, par secteur géographique, par produit, etc. ce qui ne correspond pas à ce qui est attendu par le financeur, qui souhaite connaître les charges liées à une opération précise au sein de l'activité générale de l'organisme.

Les charges ainsi identifiées doivent correspondre à des coûts réels, ce qui exclut les clés de répartition fondées sur les ressources par exemple : une opération peut recevoir en subventions et autres ressources l'équivalent de 10% des ressources totales de la structure, sans pour autant que les dépenses nécessaires à sa réalisation représentent la même proportion des charges de ladite structure.

Il convient d'identifier les charges de fonctionnement liées à l'opération sur des bases plus réelles : il est accepté que la part des charges de fonctionnement courant de l'organisme, considérée comme réellement liée à l'opération, puisse correspondre à la part de l'activité mobilisée pour la réalisation de l'opération au sein de l'activité totale de l'organisme.

Une mesure de l'activité est donc nécessaire, en s'appuyant sur une unité de mesure « physique » et qui puisse être justifiée en cas de contrôle.

Cette unité de mesure doit être identifiée dès la conception du projet et son montage financier et conservée tout au long de la vie du dossier, jusqu'au bilan final. Elle sert au calcul des coûts indirects prévisionnels exposés dans la demande d'aide financière, au suivi en cours d'exécution de l'activité liée à l'opération et au calcul des coûts indirects réellement supportés renseignés dans les bilans.

Plusieurs unités de mesure « physique » de l'activité sont acceptées. La plus « universelle » et courante est le temps passé.

#### **EXEMPLE**

Considérant que le responsable de la mise en œuvre de l'opération y consacre 400 H au cours de l'année N et que le total des heures rémunérées au sein de l'organisme pour cette année N est de 4000 H, on peut considérer que le projet représente 10 % de l'activité totale de l'organisme. Les factures d'électricité, pour l'année N, s'élevant à 2 000 €, 200 € (10 % de 2 000 €) peuvent être considérées comme la part des dépenses d'électricité liées à la mise en œuvre de l'opération.

D'autres unités peuvent être utilisées : heure / stagiaire, heure / groupe, nombre de participants, etc. L'application d'une clé de répartition peut se présenter de la manière suivante :

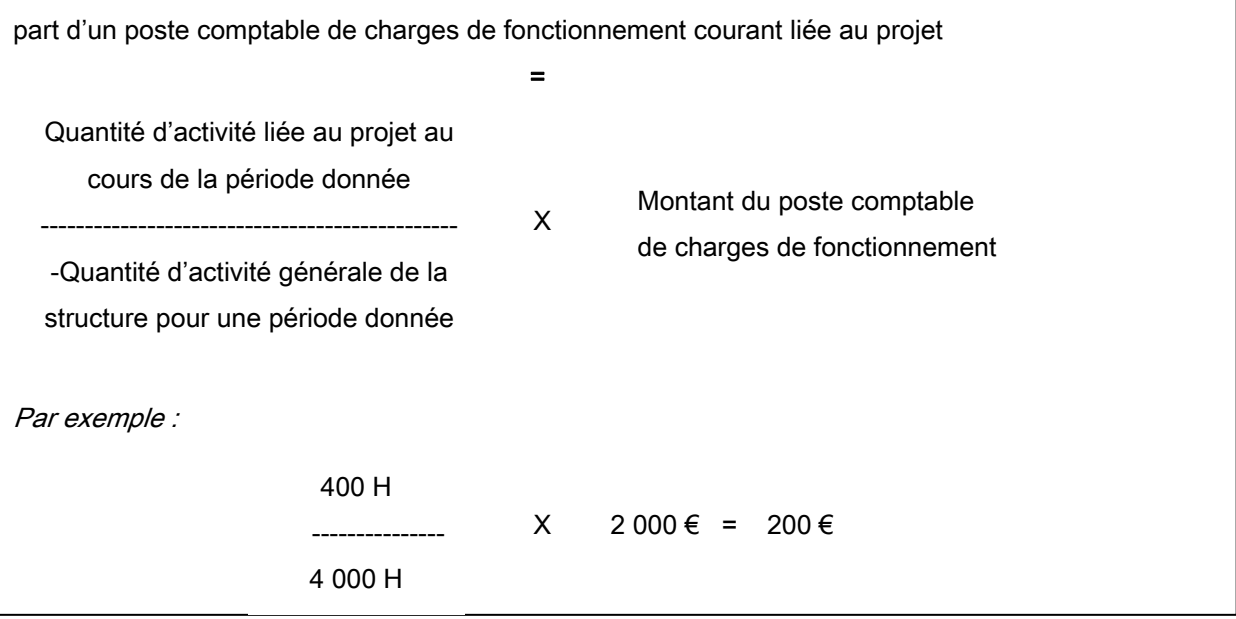

Plusieurs contraintes s'imposent au choix de la nature de la clé de répartition et à son application :

- Exclure les clés basées sur les ressources (chiffre d'affaire, produits, …). Comme déjà indiqué, elles ne permettent pas une identification des coûts réels.
- Trouver une unité de mesure qui permette la mesure de l'activité liée à l'opération mais également l'activité générale de l'organisme

#### EXEMPLE :

Un organisme a une activité générale composée de deux grands domaines de « production » : le conseil et la formation. Il sollicite une aide financière du FPSPP pour le financement d'une opération de formation et propose, pour le chiffrage des coûts indirects de fonctionnement courant liés à cette opération, d'utiliser les « heures/groupe » comme unité de mesure de la clé de répartition. Il indique ainsi que l'opération de formation représente par exemple 200 heures / groupe sur un total de 800 heures/groupe assurées au cours de l'année considérée. De fait, il affecte ses frais généraux au prorata, soit à hauteur de 25% : les charges annuelles de frais généraux (électricité, eau, téléphone, poste, location, …) de la structure s'élevant à 10 000 €, l'organisme affiche 2 500 € de coûts indirects dans le plan de financement de l'opération.

Ce calcul est erroné ; il surestime les coûts des frais généraux dans le plan de financement de l'opération et s'éloigne donc des exigences de déclaration de coûts réels. En effet, l'assiette des frais généraux (10 000 €) inclut des dépenses de fonctionnement nécessaires à l'activité de formation mais également couvrant les activités de conseil qui, elles, ne peuvent être mesurées par l'unité heure / groupe. L'unité choisie (heure / groupe) ne permet donc pas de mesurer l'activité générale de l'organisme.

Si l'organisme choisit une autre unité d'œuvre, telle que le temps passé, il va, par exemple, mesurer que l'activité liée à l'opération de formation, représente 10 % de l'activité totale de la structure et donc justifier 1 000 € de coûts indirects de fonctionnement courant (10 % de 10 000 €) ce qui correspond mieux à l'exigence de déclaration de coûts réels.

Dans cet exemple, la clé heures / groupe pourrait être utilisée si l'organisme n'exerce que des activités de formation, où s'il tient une comptabilité analytique par domaine d'activités (formation / conseil), permettant d'isoler, parmi les 10 000 € de frais généraux, ceux relevant uniquement du domaine de la formation. Dans ce cas, le taux de 25 % aurait été appliqué à cette seule part.

#### Etre en capacité de mesurer et de justifier par des pièces probantes les valeurs réalisées

Lors des bilans intermédiaires et finaux, l'organisme bénéficiaire déclare les dépenses réalisées pour la réalisation de l'opération : à cette occasion, s'il déclare des coûts indirects, il va utiliser l'unité de clé de répartition définie lors du montage du dossier et de son agrément,

en utilisant alors les données réelles de mesure de l'activité liée à a réalisation de l'opération rapportée aux données réelles de l'activité générale de la structure.

**EXEMPLE** 

Il déclare la réalisation de 400 heures de travail sur l'année pour un total de 4 000 heures d'activités au sein de l'organisme.

Le temps passé sur l'opération est justifié par une liste des personnes concernées, de leur fonction et du temps que chacune d'elles a passé sur l'opération et de fiches de temps passé ou autres documents étayant les durées déclarées (agendas, ordres de mission, convocations, …). Le temps total travaillé au sein de l'organisme peut être justifié par la Déclaration automatisée des données sociales (DADS) par exemple.

Quelle que soit l'unité de mesure de l'activité retenue, les valeurs réalisées doivent pouvoir être étayées par des documents probants, autres que le simple bilan déclaratif d'exécution.

Définir et mettre en place les outils de mesure de l'activité liée au projet dès son démarrage

Les modalités pratiques de recueil des données quantifiées liées à la mesure de l'activité liée au projet (temps passés, heures / groupe ou autres) doivent être mises en place, si possible, dès le démarrage de l'opération pour éviter les contraintes et difficultés de reconstitution a posteriori des éléments justificatifs nécessaires.

La part ainsi calculée de l'activité de l'organisme considérée comme liée et nécessaire à la réalisation du projet, est appliquée aux postes du compte de résultat détaillé constituant potentiellement des dépenses de fonctionnement courant de l'organisme.

Là aussi, quelques principes sont à respecter :

#### La justification directe doit être privilégiée

La justification de coûts liés à la réalisation du projet de manière indirecte, par clé de répartition appliquée à un poste comptable, n'est à utiliser que lorsqu'il n'a pas été possible d'affecter ces charges directement. Ainsi, s'agissant des frais de mission des personnes mobilisées pour la réalisation du projet, il est possible d'isoler les missions spécifiques à l'opération : ces dépenses ne peuvent donc être justifiées de manière indirecte.

#### Seuls les postes comptables correspondant à des coûts réels liés à l'opération peuvent être valorisés

Seuls sont valorisables les postes comptables relatifs aux dépenses de fonctionnement courant de la structure susceptibles d'être liées (indirectement) à la réalisation de l'opération, correspondant à des coûts réels.

#### Les dépenses d'un poste comptable, déjà valorisées directement doivent être retirées

Les dépenses directement liées à la mise en œuvre de l'opération et déjà valorisées, ne peuvent être valorisées une 2ème fois de manière indirecte, ce qui constituerait une surestimation des coûts réellement supportés par l'organisme bénéficiaire.

La clé de répartition doit donc être appliquée au montant du poste comptable, déduction faite des dépenses déjà justifiées directement.

#### **EXEMPLE**

Si l'organisme bénéficiaire valorise pour 200 € l'achat de bouteilles d'eau pour les sessions de formation, objet de l'opération, et faisant l'objet d'une justification directe (commande et facture spécifiques), il doit déduire ce montant du poste comptable Achats sur lequel est par ailleurs inscrite cette dépense, afin de ne pas la comptabiliser 2 fois. Ainsi, si ce poste s'élève à 2 000 € et que la clé de répartition est de 15 % par exemple (part de l'activité liée à l'opération), il peut valoriser [(2 000 – 200) x 15%] soit 270  $\epsilon$  et non 300  $\epsilon$  s'il n'avait pas déduit l'achat déjà justifié directement.

#### Les dépenses d'un poste comptable, significatives et spécifiques à d'autres opérations doivent être retirées.

Les dépenses directement liées et spécifiques à la mise en œuvre d'une opération autre que celle qui bénéficie de l'aide financière du FPSPP, ne peuvent être valorisées car elles ne peuvent être considérées comme liées à l'opération.

#### **EXEMPLE**

Un organisme dont le compte de résultat détaillé indique pour l'année considérée, un montant de 3 000 € sur le compte 626 (Frais postaux) ; sur ces 3 000 €, 2 000 € ont été générées par une importante enquête annuelle menée par publipostage auprès d'un grand nombre d'acteurs.

Si l'opération financée par le FPSPP, qui représente 25 % de l'activité générale de l'organisme, ne concerne pas cette enquête mais une autre opération, valoriser les coûts postaux de manière indirecte sans déduction des coûts postaux liés à l'enquête, revient à justifier 25 % de 3 000 €, soit 750 € ; alors qu'en réalité, il convient de justifier [(3 000 € – 2 000 €) x 25 %] soit 250 €.